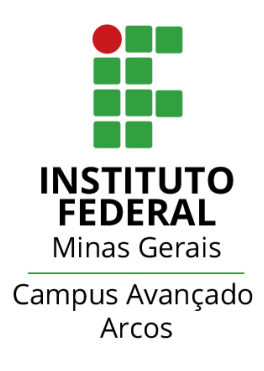

### TRABALHO ACADÊMICO INTEGRADOR 1

## ENGENHARIA MECÂNICA

Motor Stirling

João Pedro Mendonça José Reginaldo Pierre Alexsander Raul Alves Túlio de Paulo Corrêa

> Trabalho apresentado à disciplina de TAI do Instituto Federal de Minas Gerais Campus Arcos sobre o projeto do Motor Stirling com intuito de integrar as matérias estudadas e pesquisadas durante o período.

> > Professor: Dr. Niltom Vieira Júnior

Arcos-MG

2017

### AGRADECIMENTOS

*Agradecemos primeiramente a Deus, por ter nos proporcionado a vida, e a oportunidade de estar cursando o Ensino Superior nesta Instituição.*

*A todos os amigos que de certa forma contribuíram para a realização do projeto.*

*Ao coordenador do curso, e a todos os professores que nos deram total apoio, transferindo seus conhecimentos, auxiliando e acompanhando o trabalho.*

*A todos os integrantes do grupo pela força de vontade e união para realização deste projeto.*

#### RESUMO

O trabalho demonstra a realização do projeto na disciplina Trabalho Acadêmico Integrador (TAI), cujo projeto foi realizado pelos alunos do 1º período do curso de Bacharelado em Engenharia Mecânica do Instituto Federal de Minas Gerais (IFMG) – Campus Arcos. O Motor Stirling é pouco conhecido dentre os diversos motores já existentes, no qual foi projetado pelo escocês Robert Strling no ano de 1816, juntamente com seu irmão que era engenheiro. O diferencial desse motor é que sua combustão é externa e seu principal objetivo na época era substituir os motores a vapor, porque eram constantes as explosões nas caldeiras. Através dos modelos dos motores foi elaborado um protótipo do Motor Stirling, com a intenção de compreender o seu funcionamento termodinâmico, com base nos conhecimentos adquiridos durantes as pesquisas e chamar a atenção para um certo ciclo de produção de energia alternativa.

Palavras chaves: Motor Stirling; fonte alternativa; motor de combustão externa.

#### **SUMMARY**

The work demonstrates the accomplishment of the project Integrative Academic Work (TAI), whose project was carried out by students of the 1st period of the Bachelor's Degree in Mechanical Engineering of the Federal Institute of Minas Gerais (IFMG) - Campus Arcos. The Stirling Engine is little known among the many existing motors, not designed by Robert Strling in the year 1816, along with his brother who was an engineer. The engine differential and its combustion is its main purpose at the time was to replace the engines with steam because they were constant like boiler explosions. Through the engine models designed for the Stirling Engine, with an intention to completion in its thermodynamic functioning, based on the knowledge gained during research and draw attention to a certain cycle of alternative energy production.

Keywords: Stirling engine; Alternative source; External combustion engine.

# **LISTA DE FIGURAS**

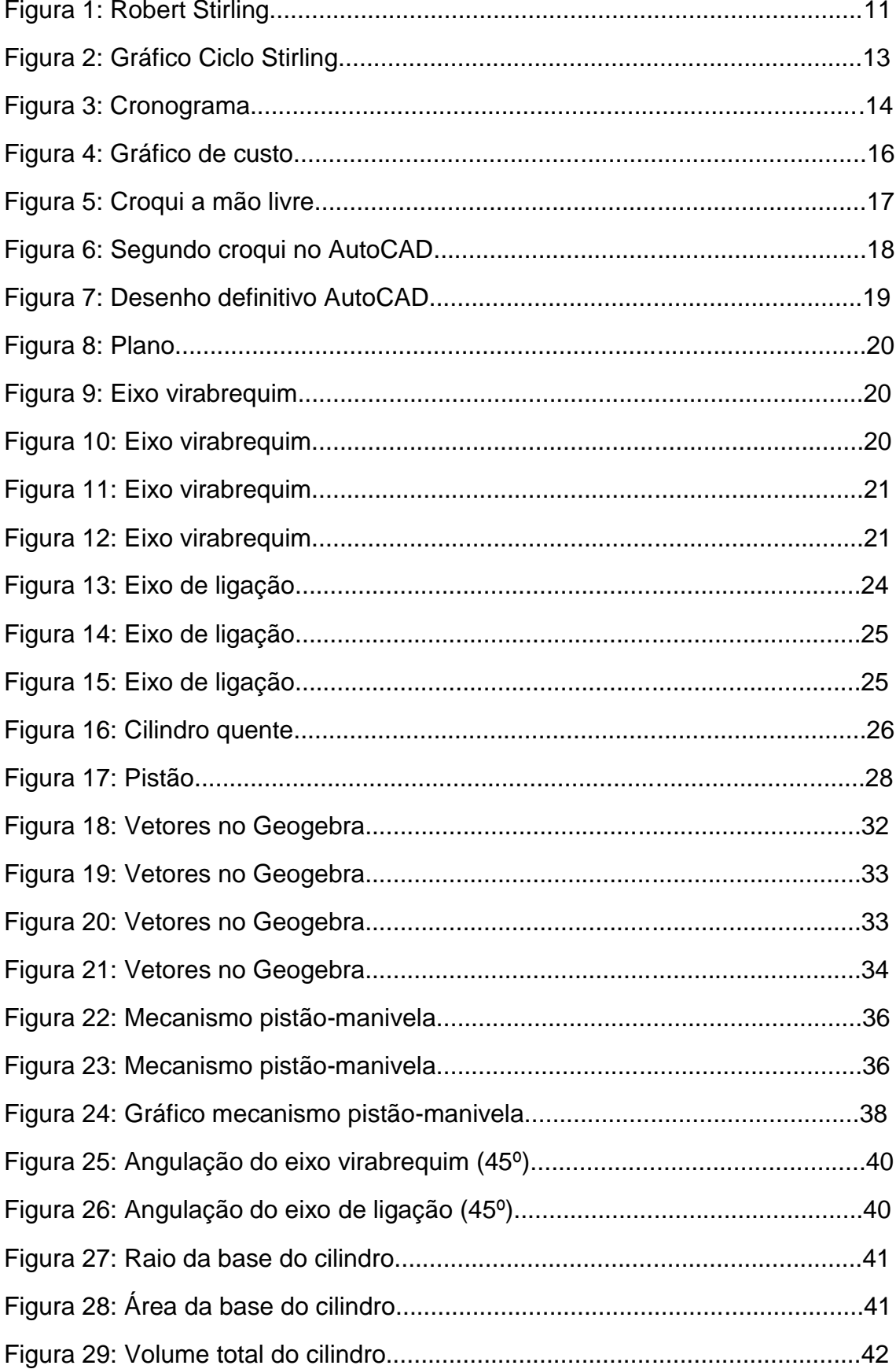

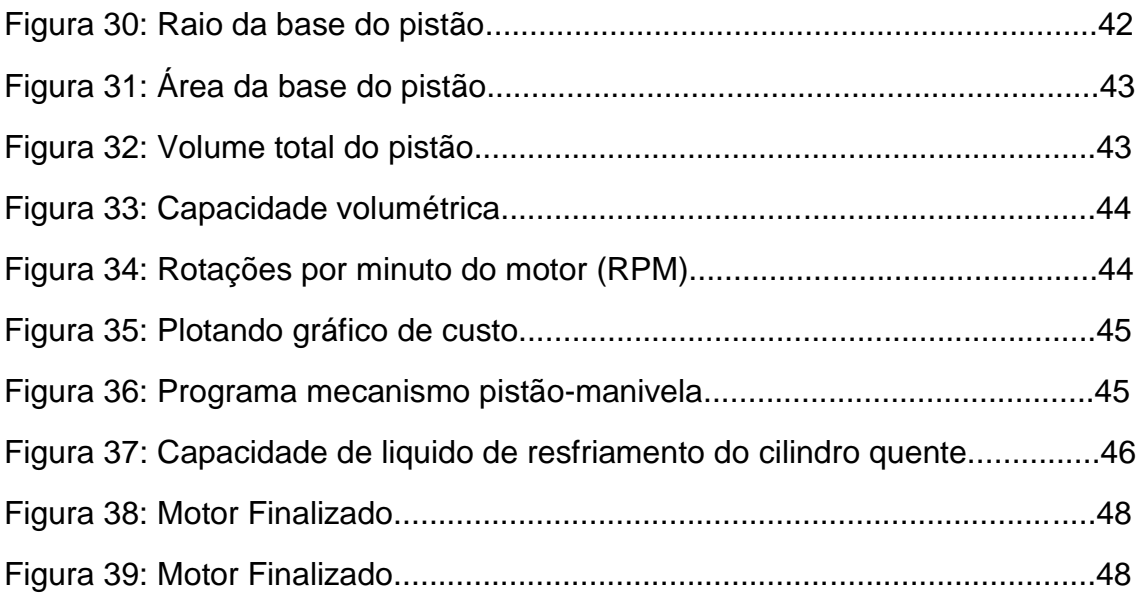

# **LISTA DE TABELAS**

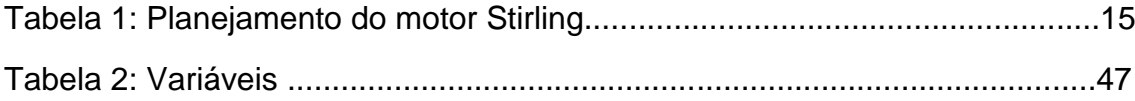

# **QUADRO**

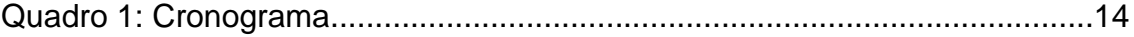

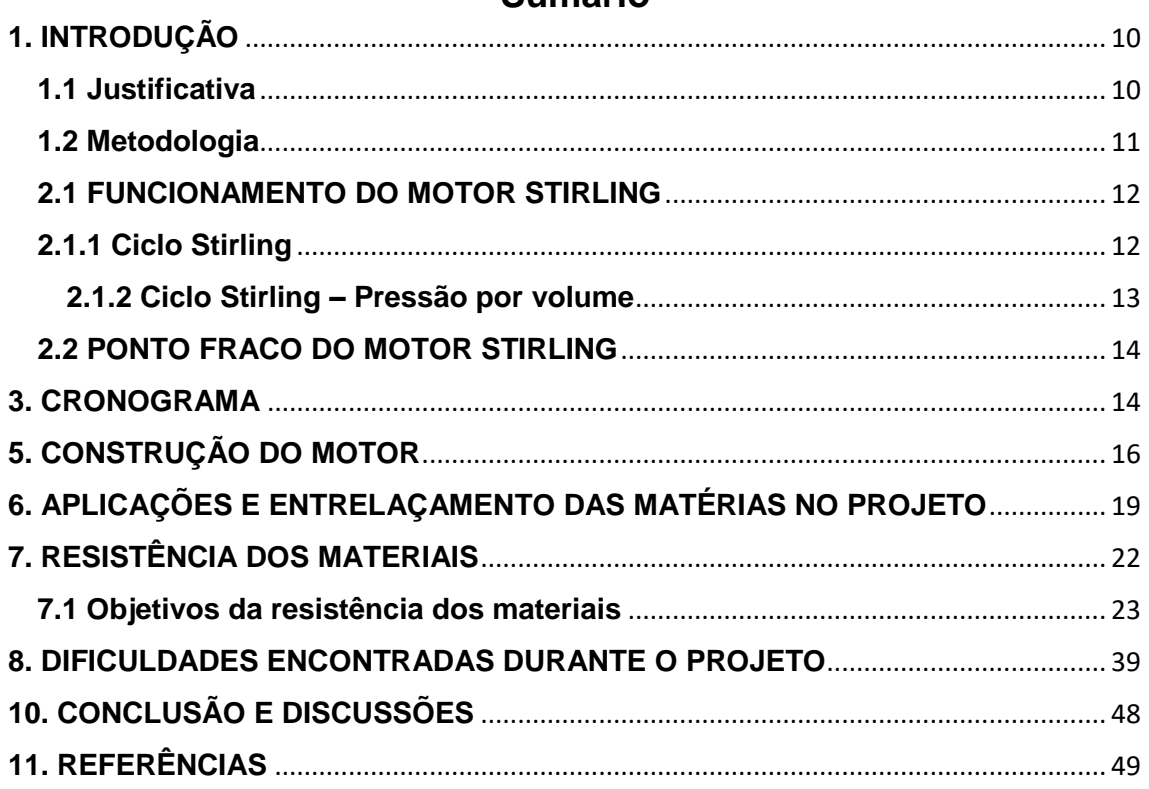

## Sumário

### <span id="page-9-0"></span>**1. INTRODUÇÃO**

Este trabalho de um protótipo que demonstra a simulação do Motor Stirling que é um dos motores mais eficientes já produzidos, com a sua eficiência superando motores a diesel, gasolina e as máquinas a vapor.

Após seu aperfeiçoamento, ele passou a substituir as máquinas a vapor, pois possuía grande semelhança estrutural, porém com uma maior eficiência de trabalho assim diminuindo acidentes que aconteciam nas outras máquinas. Sua substituição foi pelo motivo das explosões que ocorriam nas caldeiras, pois quando chegavam a uma alta temperatura, elas não resistiam a alta pressão.

É um motor bastante surpreendente, consistente de dois tipos de câmeras com temperaturas diferentes que aquecem e arrefecem um gás de maneira alternativa, gerando uma expansão que movimenta os êmbolos (Pistão) que tem ligação a um eixo comum. Assim formando um ciclo, onde ele trabalha em constantes de temperaturas diferentes.

#### <span id="page-9-1"></span>**1.1 Justificativa**

Através de todas as matérias e requisitos para satisfazer o trabalho TAI, foi decidido o estudo e elaboração do projeto do motor Stirling, para sua compressão e aplicação das matérias do decorrer do semestre, junto com o seu funcionamento no final do projeto.

A decisão por escolher esse projeto para ser desenvolvido durante o semestre foi por conta do seu baixo custo dos seus matérias e ter a princípio um funcionamento dentre as expectativas e a compressão do que foi aplicado dentre o projeto.

### **1.2 Metodologia**

<span id="page-10-0"></span>O motor Stirling é um motor de grande eficiência energética, superando os a diesel, gasolina e as máquinas a vapor. Ele funciona por meio de combustão externa, onde a uma câmera quente e uma fria, gerando assim a expansão e a compressão do gás no cilindro do pistão.

Fazendo assim que o pistão de trabalho se desloque, gerando um movimento linear que ao ser ligado ao virabrequim pela biela gera um movimento cíclico.

## **2. HISTÓRIA DO MOTOR STIRLING**

No ano de 1790, dia 25 de outubro, nasceu Robert Stirling (Figura 1), que foi um pastor escocês e juntamente com seu irmão que era engenheiro, por volta de 1816 criaram Motor Stirling. A intenção deles era deixar de lado os motores a vapor, pois os mesmos estavam causando diversas explosões quando atingiam uma determinada temperatura. Esse aperfeiçoamento era constituído de maneira mais segura, com intuito de dar mais segurança a seus operários. A criação desse motor foi usada pela primeira vez no ano de 1818 para bombear e retirar água de uma pedreira (BARROS, 2005).

Apesar de toda sua eficiência ainda existe aspectos como desvantagens, por exemplo na dificuldade de dar partida e controlar a rotação do motor.

Consequentemente, esses avanços foram ficando cada vez mais eficientes, favorecendo o motor em seus ganhos de potências.

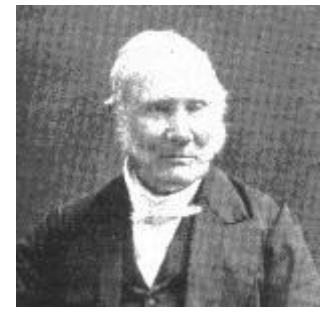

Figura 1 – Robert Stirling

Fonte: Acesso em 03 de jun. 2017 <http://www.robertstirlingengine.com/history.php>

#### <span id="page-11-0"></span>**2.1 FUNCIONAMENTO DO MOTOR STIRLING**

Com relação aos motores de combustão interna, o Motor Stirling é um motor térmico, diferente dos motores a vapor. Sendo considerado uma máquina térmica que funciona por meio da compressão cíclica e da expansão de ar, que é denominado por uma combustão externa.

Esses tipos de motores realizam uma queima de combustível do lado de fora do motor. Como por exemplo, os próprios motores a vapor eram dessa maneira. A queima do combustível é gerada para realizar o aquecimento, tendendo o seu funcionamento, que no caso do Motor Stirling é transformado em um movimento mecânico.

O êmbolo do Motor Stirling, tem a capacidade de dividir o espaço da compressão e da expansão, possuindo assim duas temperaturas diferentes.

A posição do êmbolo em uma certa elevação mais alta do cilindro, demonstra que quase todo o gás está no espaço frio, e quando esse êmbolo desce, ocorre uma troca de calor dentro da parte quente. Sendo que para a realização da combustão externa do Motor Stirling, é necessário fazer a queima de qualquer combustível (DEFENDI, 2013).

### <span id="page-11-1"></span>**2.1.1 Ciclo Stirling**

Esse ciclo é denominado por duas câmaras que trabalham em temperaturas diferentes e no mesmo eixo, porém de forma alternada. Enquanto um tem o seu gás expandido dentro do cilindro, o outro funciona de forma a vácuo, pois quando o eixo faz sua volta completa, movimentando os dois cilindros é denominado um ciclo do motor. Este ciclo Stirling é o mais parecido com o Ciclo de Carnot, que foi um engenheiro militar e físico, Nicolas Léonard Sadi Carnot no ano de 1824. É denominado pelas suas transformações de gases, onde ele mostrou que quanto maior for a temperatura quente, maior será o rendimento esperado. Então, o ciclo termodinâmico é a repetição de processos através de fluídos ou gases, que no caso do Motor Stirling, são os gases que se expandem dentro do cilindro quente de trabalho (Schulz, 2009).

#### <span id="page-12-0"></span>**2.1.2 Ciclo Stirling – Pressão por volume**

A adição de uma fonte de calor ao gás dentro cilindro quente, junto com o pistão de trabalho, onde ocorre a expansão isotérmica do estado 3 ao 4, onde é esse o ciclo que gera trabalho do pistão.

Deslocamento do gás para o cilindro quente e ocorrendo seu resfriamento, isso correspondente ao volume constante do estado 4 até o 1.

Comprimindo o gás dentro do cilindro frio, que funciona de forma a vácuo, onde corresponde a compressão isotérmica do estado 1 para o 2, onde ocorre o consumo de potência que motor desenvolve (TILLMANN, 2013).

Passagem do gás para o dentro do cilindro quente, consequentemente ocorrendo seu aquecimento, sendo assim o aquecimento do volume constante do 2 ao 3. Todos esses processos são como na (Figura 2).

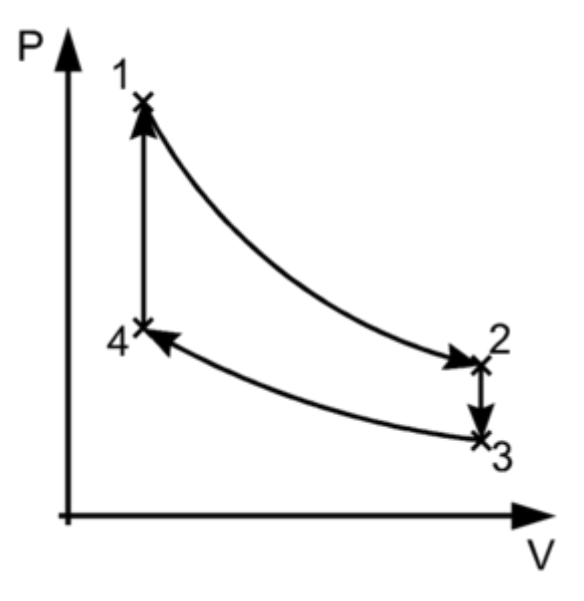

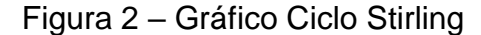

Fonte:

https://pt.wikipedia.org/wiki/Ciclo\_termodin%C3%A2mico (Acesso em: 10 jun. 2017)

### <span id="page-13-0"></span>**2.2 PONTO FRACO DO MOTOR STIRLING**

Ao seu ponto fraco, encaixa-se em basicamente três quesitos. O seu custo em relação aos motores a Diesel é bem mais elevado. Sua segunda desvantagem é os problemas que encontram se ele não tiver uma vedação de forma correta, pois sem a vedação, ele não consegue obter um rendimento ideal, tendo assim pouca pressão. Um dos problemas que talvez seja o maior, é a sua variação de velocidade. Ao ser iniciado o seu funcionamento, ele demora um tempo para atingir uma rotação elevada, portanto não é comum a sua utilização nos veículos, pois os mesmos precisam dessa rotação da arrancada (GUILHERME; JORGE; MIGUEL, 2011).

### <span id="page-13-1"></span>**3. CRONOGRAMA**

Através deste cronograma (Quadro 1), deixamos estimadas as datas com relação a criação do projeto, no qual sofreu alterações durante o período.

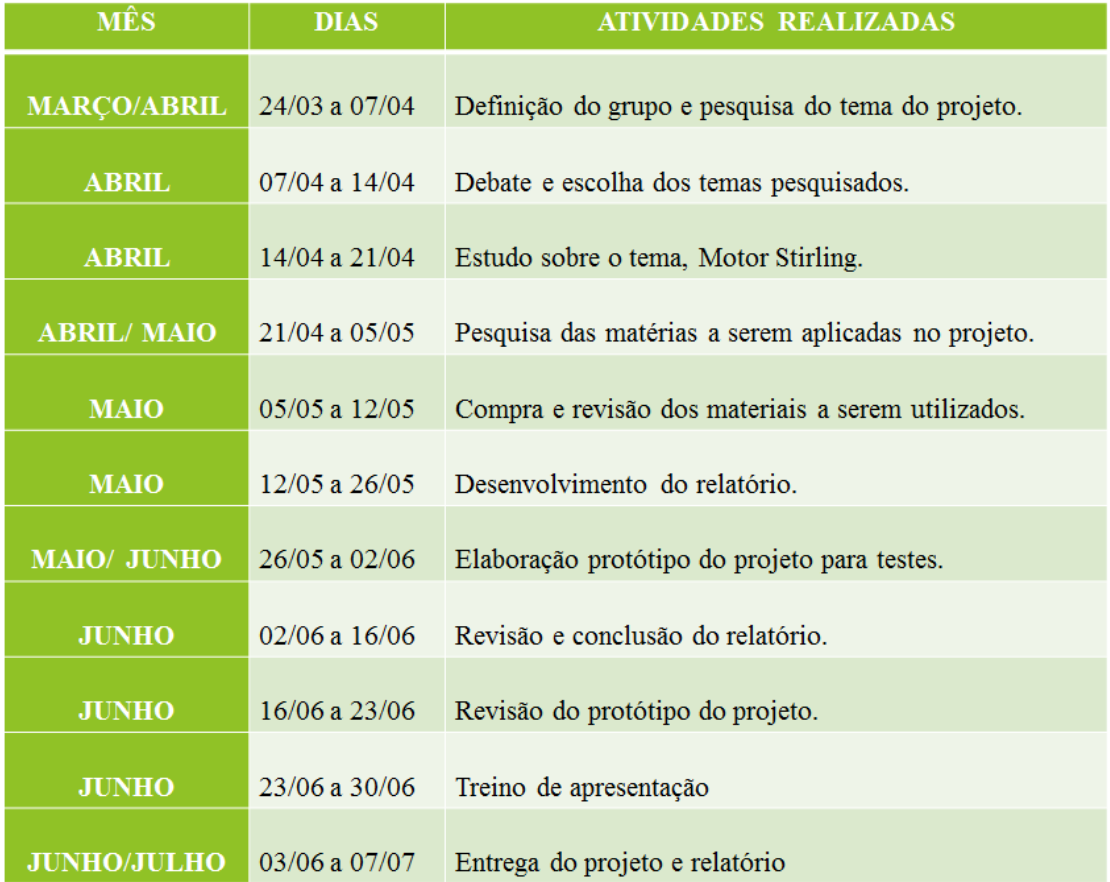

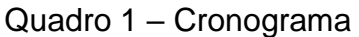

### **4. PLANEJAMENTO DO MOTOR STIRLING**

### Tabela 1

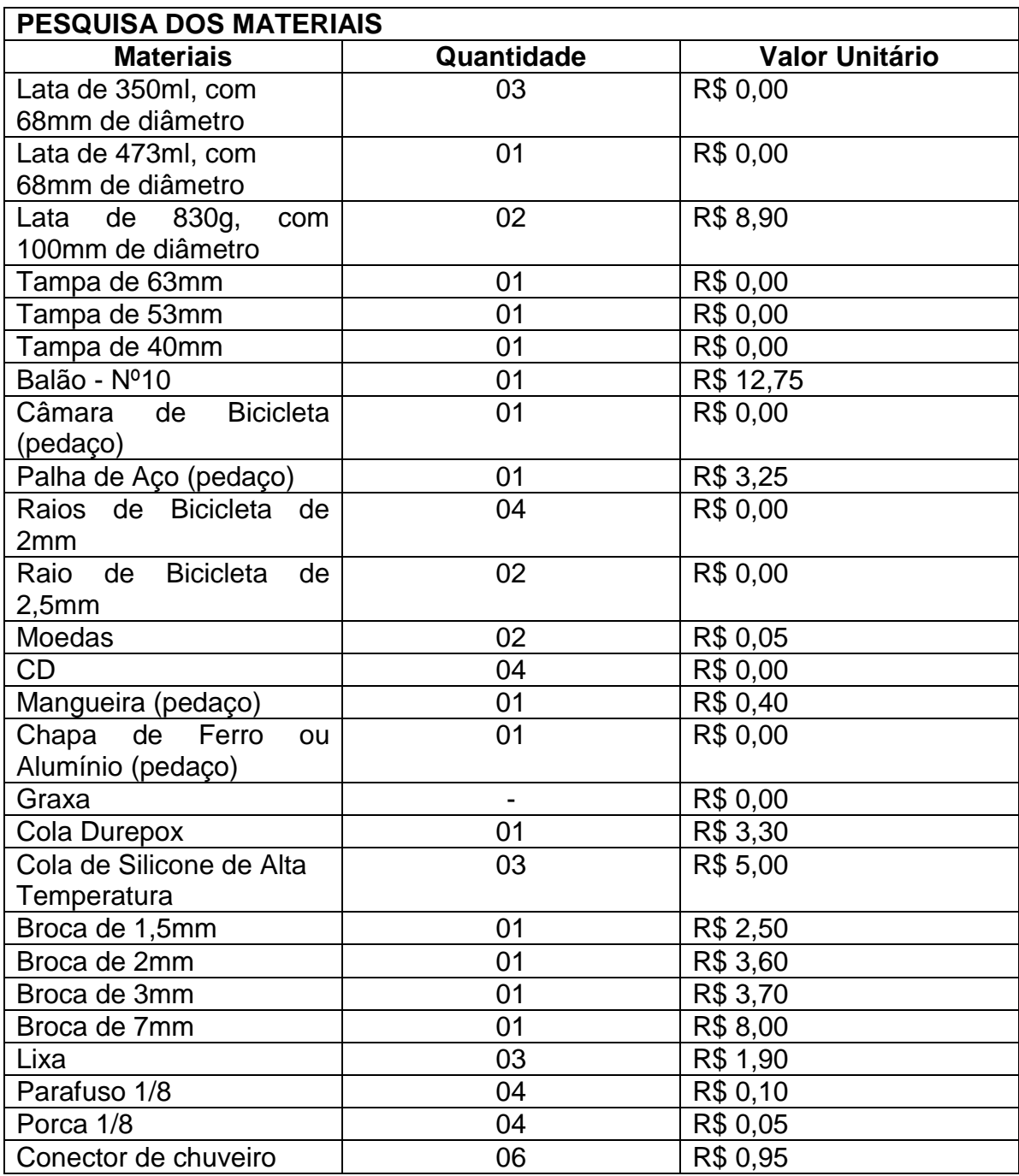

Fonte: Próprios autores

Como o projeto de Motor Stirling é composto por diversos materiais recicláveis, a partir da consulta e compra dos materiais gastos para fazer o Motor Stirling, ficou na faixa de R\$83,00. Além da Tabela 1, na qual compõem os valores para a construção do projeto, foi elaborado um gráfico no Matlab, demonstrando a quantidade pelos seus respectivos valores.

A representação do gráfico demonstra a quantidade e os custos dos materiais utilizados para a construção do protótipo.

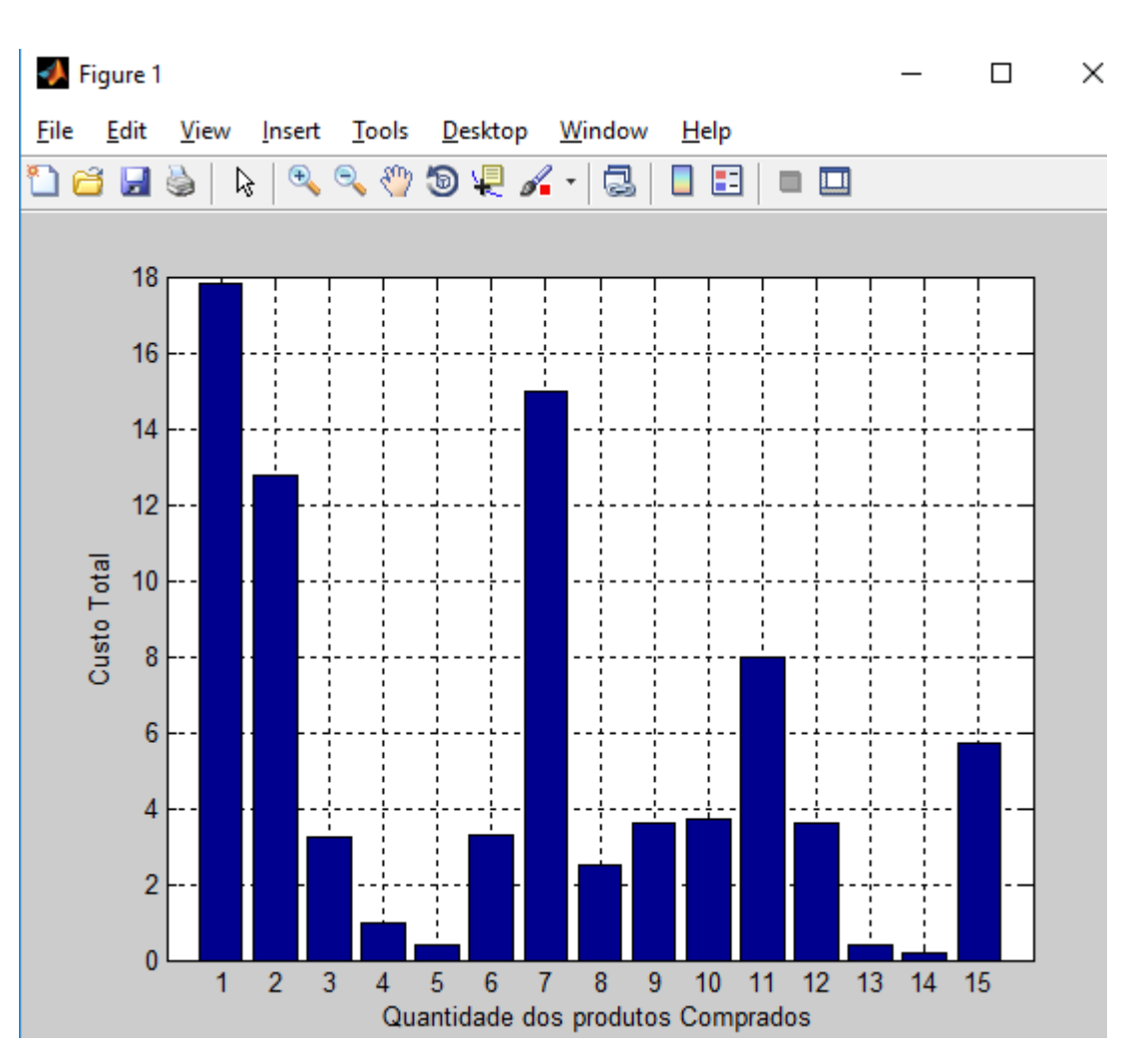

Figura 4 – Gráfico de custo

Fonte: Próprios autores

# <span id="page-15-0"></span>**5. CONSTRUÇÃO DO MOTOR**

A partir deste tópico será demonstrado a construção em si do motor com os materiais utilizados e as ferramentas necessárias.

Primeiramente estudamos algumas aplicações, e em seguida foram feitos alguns croquis do motor, até chegar no desenho ideal no AutoCAD.

Foi feito o primeiro croqui do motor (Figura 5).

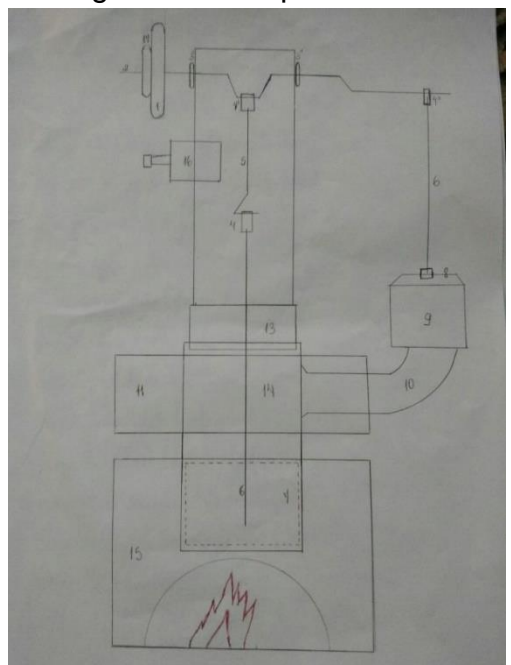

Figura 5 – Croqui a mão livre

Fonte: Próprios autores

Este foi o primeiro croqui foi realizado a mão livre, com intuito de imaginar como seria as dimensões do Motor Stirling. Sendo assim, desenhado apenas uma vista e com poucos detalhes dimensionados.

Após o término desse croqui, foi visto que o cilindro a vácuo, denominado como cilindro frio, na imagem está representado com o número nove, não possui um suporte, ficando assim no ar. De fato dessa forma dimensionada não seria capaz de executar o seu trabalho.

A partir disso o trabalho veio a ser cada vez mais aperfeiçoado. Realizando alguns outros desenhos, apresentando com mais detalhes e melhores dimensionamentos realizados no AutoCAD.

Figura 6 – Segundo croqui no AutoCAD

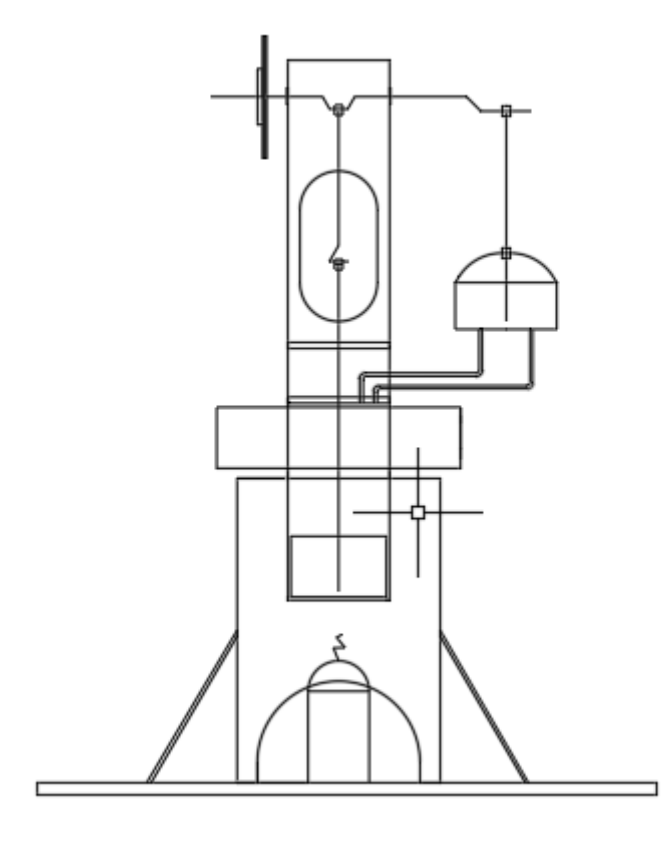

Fonte: Próprios autores

Neste motor (Figura 6), feito no AutoCAD, ainda não com muita precisão de detalhes, mas que ajudou no seu desenvolvimento, onde ainda continuávamos com o erro de construção que era o suporte do cilindro frio.

A partir daqui, vimos de forma mais abrangedora como seria suas dimensões. E através deste, fomos em busca de suas vistas que estão no terceiro diedro, dando visão melhor do projeto.

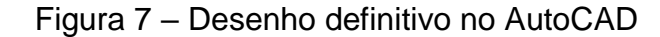

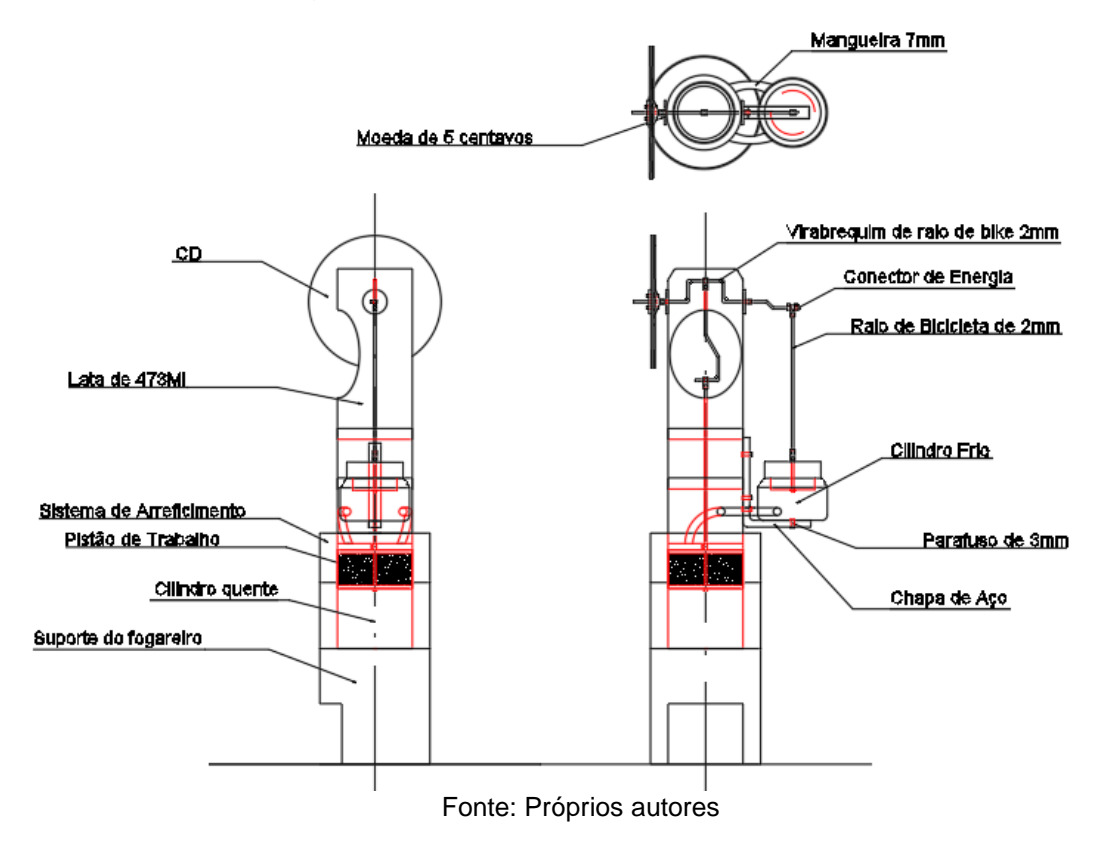

## <span id="page-18-0"></span>**6. APLICAÇÕES E ENTRELAÇAMENTO DAS MATÉRIAS NO PROJETO**

Na construção do motor, foi dimensionado suas angulações, comprimentos, ou seja, suas medidas a serem elaboradas.

Na fabricação do eixo virabrequim, da biela e do eixo que faz a ligação entre biela e virabrequim, dimensionamos sua angulação com base na sua resistência. Como visto, poderia ter sido feito de várias formas, porém nem todas elas seriam a mais adequada para o bom funcionamento do motor. As angulações variam muito, dando uma diferença no seu funcionamento. As angulações que são de 90º, são denominadas pela sua ortogonalidade.

A projeção ortogonal de um ponto P sobre um pano α é a intersecção do plano com a reta perpendicular a ele, conduzida pelo ponto P:

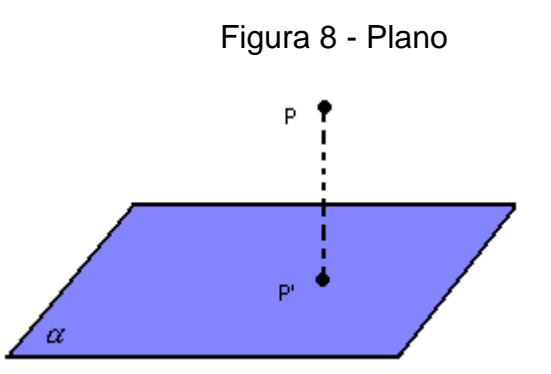

Fonte:http://www.somatematica.com.br/emedio/espacial/espacial5.php (Acesso em: 10 jun. 2017)

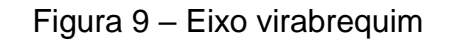

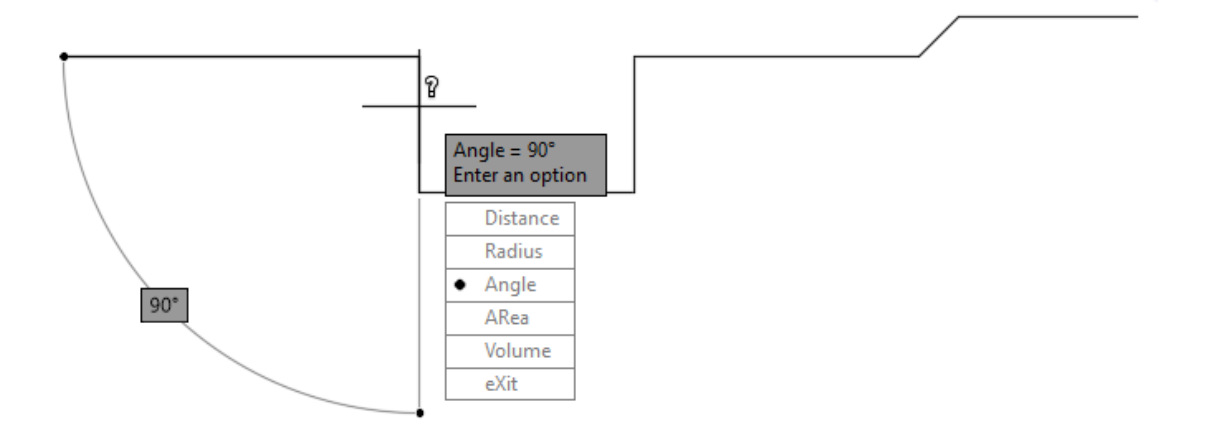

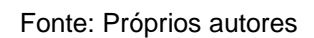

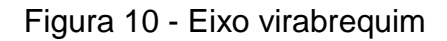

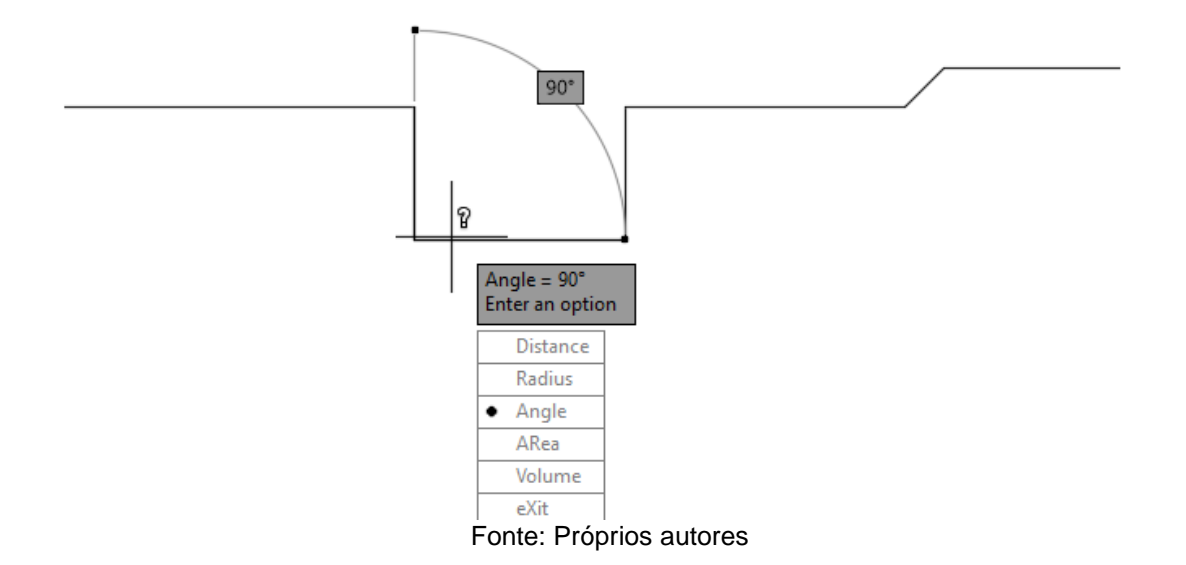

Nas imagens acima (Figura 8) e (Figura 9), foi demonstrado as angulações que é formada por uma ortogonalidade no eixo virabrequim, compondo por angulações demonstradas de 90º.

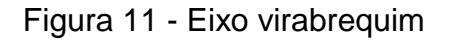

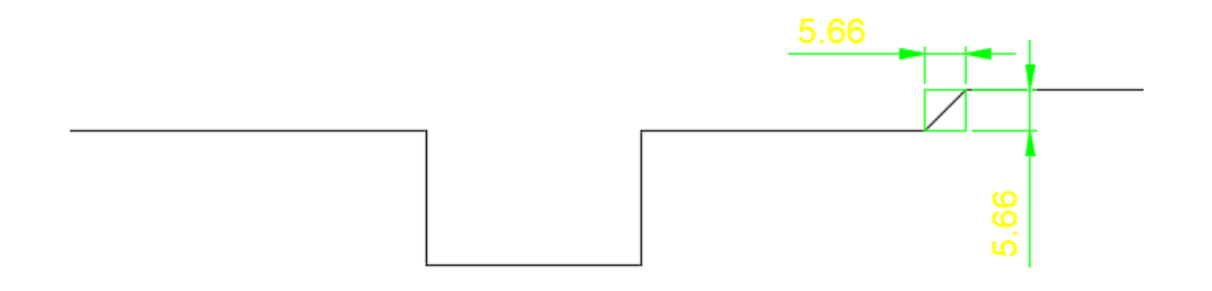

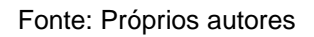

No eixo virabrequim também foi denominado uma angulação de 45º (Figura 10) e (Figura 11), onde tem também a finalidade de trabalhar com o cilindro frio, produzindo o seu movimento. Com base nos cálculos de Arco Tangente, descobrimos juntamente com o AutoCAD o dimensionamento do eixo de ligação do virabrequim a biela do pistão.

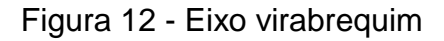

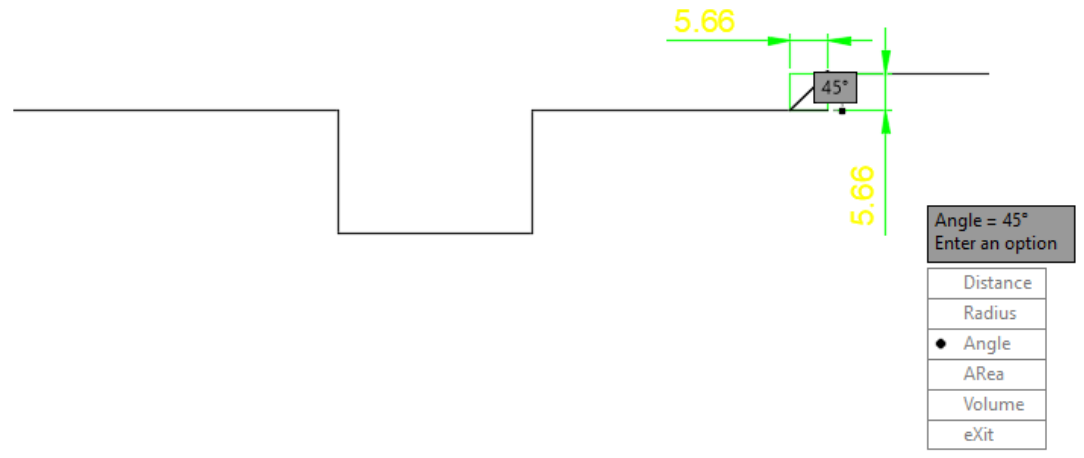

Fonte: Próprios autores

Cateto oposto / Cateto adjacente  $5.66/5.66 = 1$ Arctg de  $1 = 45^\circ$ 

Em seguida, foi feito o dimensionamento do eixo de ligação, e novamente foi realizado através do AutoCAD o esboço para ajudar no entendimento junto com os cálculos de angulações do eixo.

### <span id="page-21-0"></span>**7. RESISTÊNCIA DOS MATERIAIS**

A resistência dos materiais é de extrema importância em qualquer tipo de trabalho, pois a estrutura de um projeto deve ser bem dimensionada, buscando atender um determinado peso ou uma alta temperatura. Um dos principais focos da resistência dos materiais é determinar os esforços, denominações e tensões.

Dando origem a resistência dos materiais, Galileu Galilei que era um Físico, Matemático e Astrônomo que gostava de realizar diversos estudos e através disso fazer várias descobertas, por volta do século XVII realizou algumas experiências buscando compreender os efeitos de cargas que continham nos materiais. Logo em seguida foi aperfeiçoando seus estudos (AMARAL; NETO; SANTOS, 2001).

A partir de seus experimentos, Galileu Galilei fez a seguinte expressão (AMARAL; NETO; SANTOS, 2001):

> Você pode ver plenamente a impossibilidade de se aumentar o tamanho de estruturas até vastas dimensões tanto na arte como na natureza; da mesma forma que impossível a construção de barcos, palácios, ou templos de enorme tamanho de forma que seus remos, pátios, vigas, e todas as suas outras partes permaneçam unidas; também não consegue a natureza produzir árvores de tamanhos exagerados porque seus galhos se quebrariam devido a seu próprio peso;

então, também seria impossível construção de estruturas ósseas de homens, cavalos, e outros animais de forma a mantê-las unidas e permitir suas funções normais se estes animais fossem aumentados enormemente em altura; este aumento em altura poderia ser executado somente através do emprego de um material mais firme e mais resistente que o normal ou pelo alargamento do tamanho dos ossos, mudando assim suas formas até que a aparência dos animais sugerisse uma monstruosidade...Se o tamanho de um corpo é diminuído, a resistência daquele corpo não é diminuída na mesma proporção; de fato, quanto menor o corpo, maior é a sua resistência relativa. Portanto, um pequeno cachorro provavelmente poderia carregar em suas costas dois ou três cachorros de seu próprio tamanho; mais eu acredito que o cavalo não conseguiria carregar nem mesmo um do seu próprio tamanho.

Além de Galileu Galilei, outros estudiosos e pesquisadores contribuíram com a formação da Resistência dos Materiais.

### <span id="page-22-0"></span>**7.1 Objetivos da resistência dos materiais**

Dentre a construção do protótipo deve-se está por dentro das informações sobre a resistência dos materiais, onde tendo uma noção do que se trata para compreender o que será aplicado.

- Fazer o dimensionamento dos materiais;
- Manter a segurança em primeiro lugar;
- Demonstras o equilíbrio favorável.

Após pesquisar de forma teórica os possíveis jeitos que poderiam ter sido feito os eixos, através da resistência dos materiais chegamos à conclusão da melhor opção.

Figura 13 – Eixo de ligação

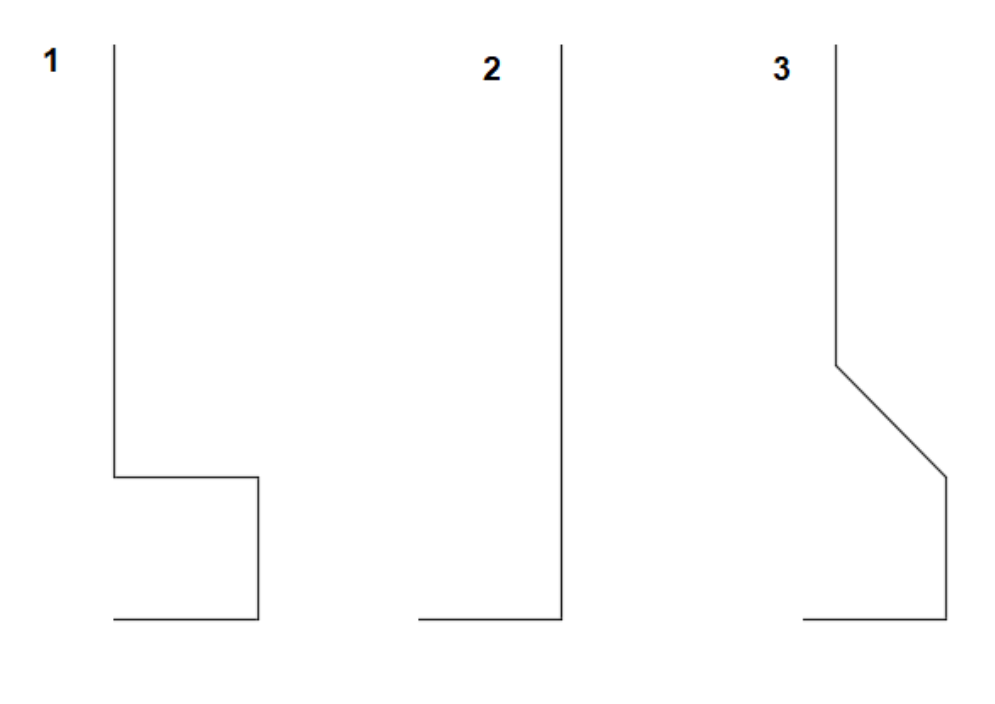

Fonte: Próprios autores

Com base nos três desenhos que compõem os eixos, nota-se que aparentemente eles possuem angulações diferentes, denominando assim a sua resistência. Vimos que a resistência é de extrema importância, pois ela irá nos capacitar em uma certa segurança no caso do motor. A angulação de 45º no eixo 3 demonstra mais segurança em questão dos demais, sendo assim mais resistente tendendo ao seu funcionamento normal, quanto as demais tendem a entortar em um de seus pontos.

Figura 14 - Eixo de ligação

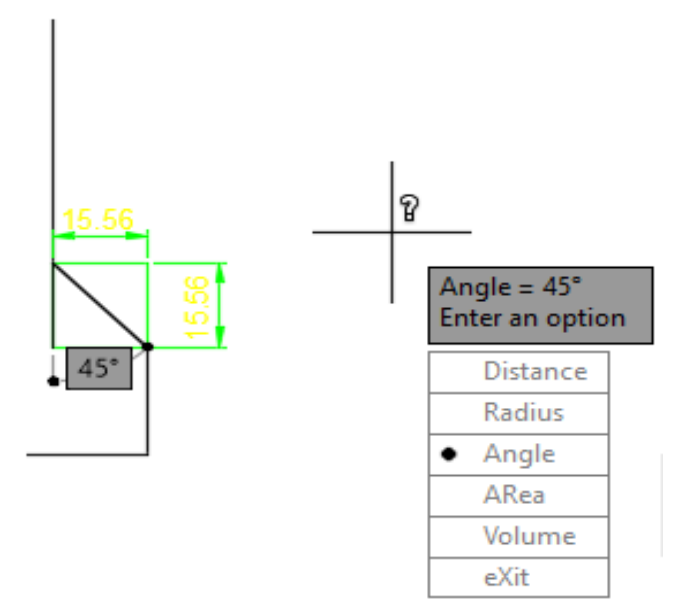

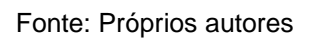

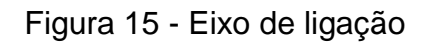

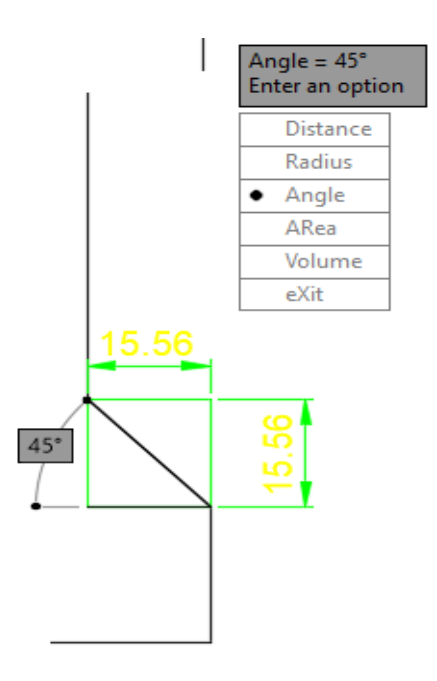

Fonte: Próprios autores

Cateto oposto / Cateto adjacente

 $15.56/15.56 = 1$ Arctg de  $1 = 45^\circ$ 

O dimensionamento do cilindro em que vai o pistão, varia de acordo com o tamanho do mesmo e com o tamanho dos seus eixos. O interessante dessa variação, é que de certa forma ela faz alterações no funcionamento do motor, deixando ele com uma rotação mais baixa, ou mais alta, tendendo assim então no comprimento de seus eixos de ligação.

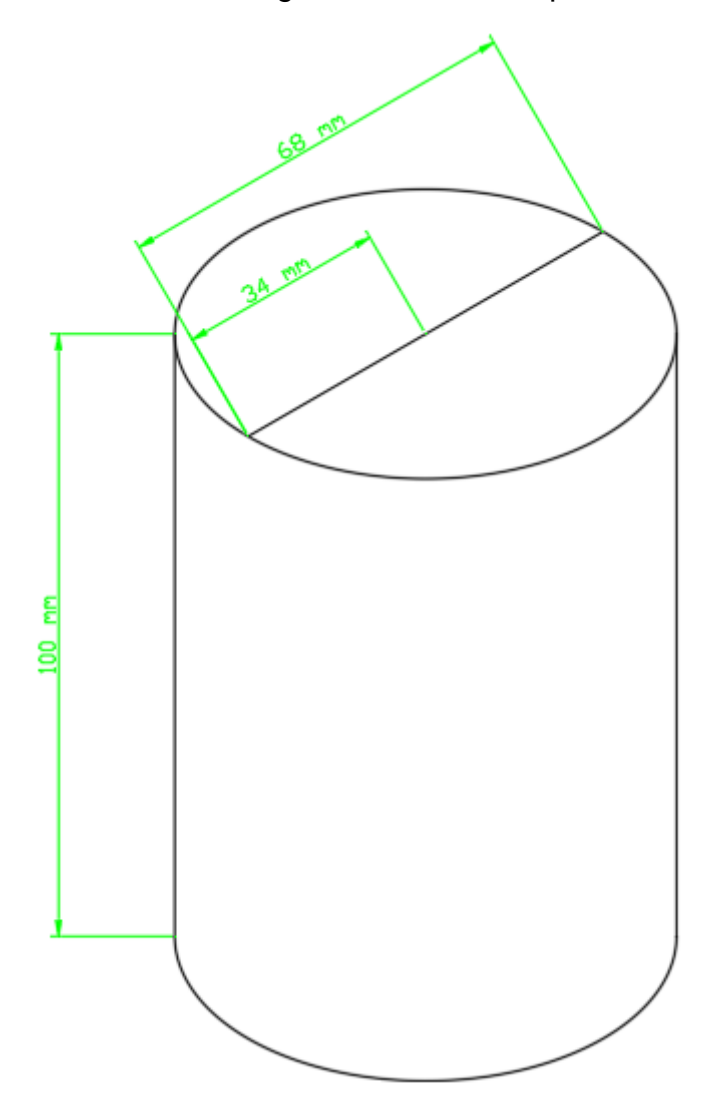

Figura 16 – Cilindro quente

Fonte: Próprios autores

Depois das definições já projetadas, demonstramos mais algumas aplicações, tais como o volume do cilindro sem a presença do pistão, sua área da base e o seu volume total.

Raio da base do cilindro:

 $D= 68$ mm

$$
R = \frac{D}{2}
$$

$$
R = \frac{68}{2}
$$

$$
f_{\rm{max}}(x)
$$

 $R = 34$ mm

Área da base do cilindro:

 $\pi = 3.14$  $R = 34$ mm  $A = \pi \times r^2$  $A = 3,14 \times (34)^2$  $A = 3.629,84mm^2$ 

Volume total do cilindro:

$$
Ab = 3.629,84mm2
$$

$$
h = 100mm
$$

$$
Vt = Ab \times h
$$

$$
Vt = 3.628,84 \times 100
$$

$$
Vt = 362.984mm3
$$

Após realizar os seguintes cálculos para realização da construção do cilindro, foi calculado o volume do pistão de trabalho do cilindro quente onde encontraremos o volume do cilindro juntamente com o pistão.

 Para realizar esse dimensionamento, dentro do cilindro deve haver uma margem de segurança, para regular a subida e descida máxima do pistão, fazendo com que ele não colide com a parte inferior e superior do cilindro. Essa mesma margem de segurança é também utilizada no pistão para que ele não tenha tanta folga e nem muito atrito dentro da parede do cilindro.

 Para essa projeção, tem que saber a taxa de compressão, que é a razão com relação ao volume do cilindro quando o pistão está no seu ponto máximo inferior (PMS) e no ponto morto superior (PMS). Como essa taxa de compressão não foi calculada, através do Geogebra foi realizado os dimensionamentos do cilindro em busca de encontrar as medidas de segurança, a espessura do pistão e a sua largura.

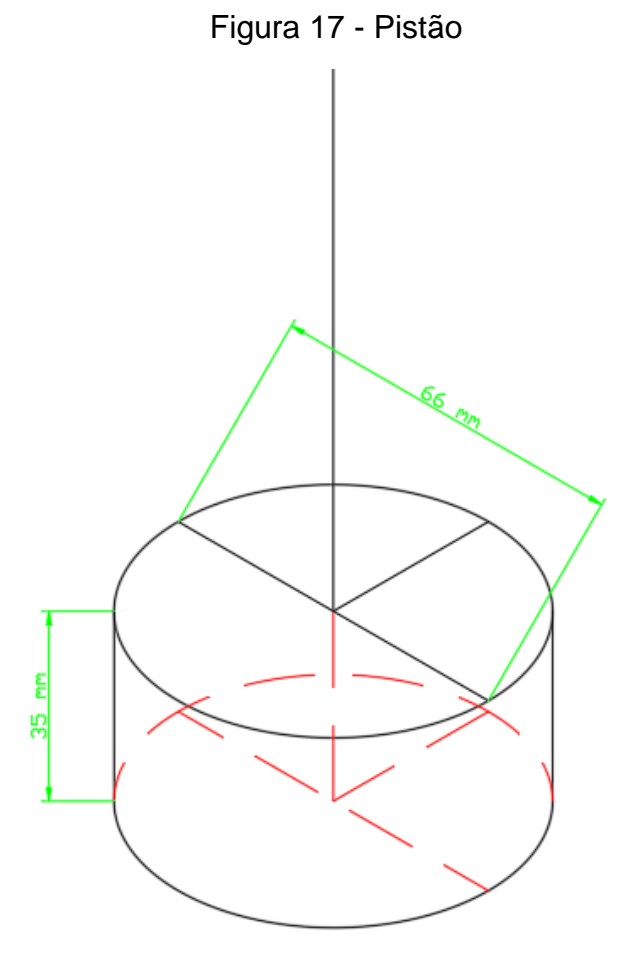

Fonte: Próprios autores

Raio da base do pistão:

D= 66mm  

$$
R = \frac{D}{2}
$$

$$
R = \frac{66}{2}
$$

R= 33mm

Área da base do pistão:

 $π = 3,14$ R= 33mm  $A = \pi \times r^2$  $A = 3.14 \times (33)^2$ A=3.419,46mm²

Volume total do pistão:

Ab=3.419,46mm²

h= 35mm

$$
Vt = Ab \times h
$$

$$
Vt = 3.419,46 \times 35
$$

# Vt= 119.681,1mm<sup>3</sup>

Após a realização do cálculo dos dois volumes, se resultar uma subtração do volume do cilindro com relação ao volume do pistão, encontrará o volume do cilindro com a presença do pistão dentro.

Volume do cilindro= 362.984mm<sup>3</sup>

Volume do pistão = 119.681,1mm<sup>3</sup>

Volume do cilindro – Volume do pistão= 243.302,9mm<sup>3</sup>

 Então, o volume do cilindro juntamente com o pistão é de 243.302,9mm.

Em seguida, foi calculado a capacidade volumétrica do motor:

V= Capacidade volumétrica;

d= 66mm - Diâmetro do pistão;

h= 42mm - Deslocamento do pistão;

n= 1 - Número de cilindros;

$$
V = \frac{\pi \times (d)^2 \times h \times n}{4}
$$
  

$$
V = \frac{3.14 \times (66)^2 \times 42 \times 1}{4}
$$
  

$$
V = \frac{574.469.28}{4}
$$

### $V=143.617.32$ mm<sup>3</sup>

Calculando a capacidade de liquido de resfriamento do motor

Onde esse liquido é responsável por resfriar o cilindro quente, para que o motor não superaqueça e tendo assim a troca de ar quente junto ao frio sem que motor perda seu desempenho.

Foi calculado o volume total da lata de pêssego, logo depois a parte que a da lata de refrigerante ocupa dentro da de pêssego assim encontrando o volume que o motor suporta de líquido.

Lata de Pêssego:

Diâmetro=100mm;

 $h = 45$ mm:

$$
R=\frac{100}{2}
$$

R= 50mm;

$$
V = \pi \times (r)^2 \times h
$$

 $V = 3.14 \times (50)^2 \times 45$ 

V= 353250mm³

Lata de refrigerante

Diâmetro= 68mm;

h=45mm;

$$
R=\frac{68}{2}
$$

 $V = \pi \times (r)^2 \times h$ 

 $V = 3.14 \times (34)^2 \times 45$ 

V=163342,8mm<sup>3</sup>

Após os cálculos de volume da lata de pêssego e da latinha foram feitos a diferença de volume dos dois e encontrando o volume do liquido de resfriamento.

Volume de resfriamento=

(Volume da lata de pêssego) – (Volume da lata refrigerante) =

Volume de resfriamento=  $353250$ mm<sup>3</sup> – 163342,8mm<sup>3</sup> = 189907,2 mm<sup>3</sup>

Como já dito, o GeoGebra influenciou bastante na projetação das dimensões do motor, denominando assim os seus pontos.

Após o dimensionamento do protótipo no AutoCAD, foi usado o GeoGebra para representar o movimento que o pistão realiza. Usando as ferramentas do programa foi possível desenvolver com precisão o movimento linear da biela e o movimento cíclico do virabrequim.

Para melhor entendimento do desenho foi elaborado através da ideia em que o círculo laranja é o volante do motor e o ponto A é o centro do virabrequim. Adotando essa linha de pensamento foi criado um segundo ponto K que representa o ponto médio do lado esquerdo. Já o K' foi o ponto criado para variar de acordo com os ângulos, representando assim aonde a biela se conecta ao virabrequim.

Demonstrando assim alguns vetores, onde a partir do ponto K até o A, foi criado o vetor  $\vec{U}$  e do ponto A até K' foi criado o vetor  $\vec{V}$ . Após isso, a soma dos vetores  $\vec{U}$  e  $\vec{V}$  resultou no vetor  $\vec{W}$ .

Para o ângulo de 90°:  $\vec{U} + \vec{V} = \vec{W}$ 

$$
\vec{U} = (-2.1, 0) + \vec{V} = (0, 2.1) = \vec{W}(-2.1, 2.1)
$$

Figura 18 – Vetores no Geogebra

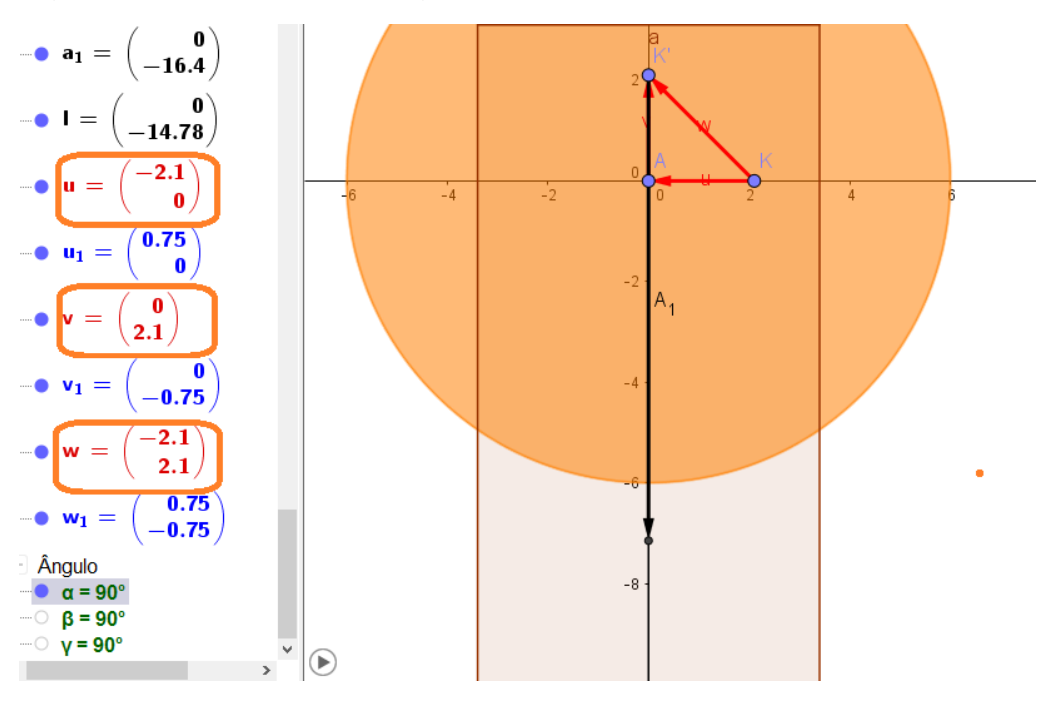

Fonte: Próprios autores

Para o ângulo de 180°:  $\vec{U}$  +  $\vec{V}$  =  $\vec{W}$ 

 $\vec{U}$  =(-2.1, 0) +  $\vec{V}$  =(-2.1, 0) =  $\vec{W}$ (-4.2, 0)

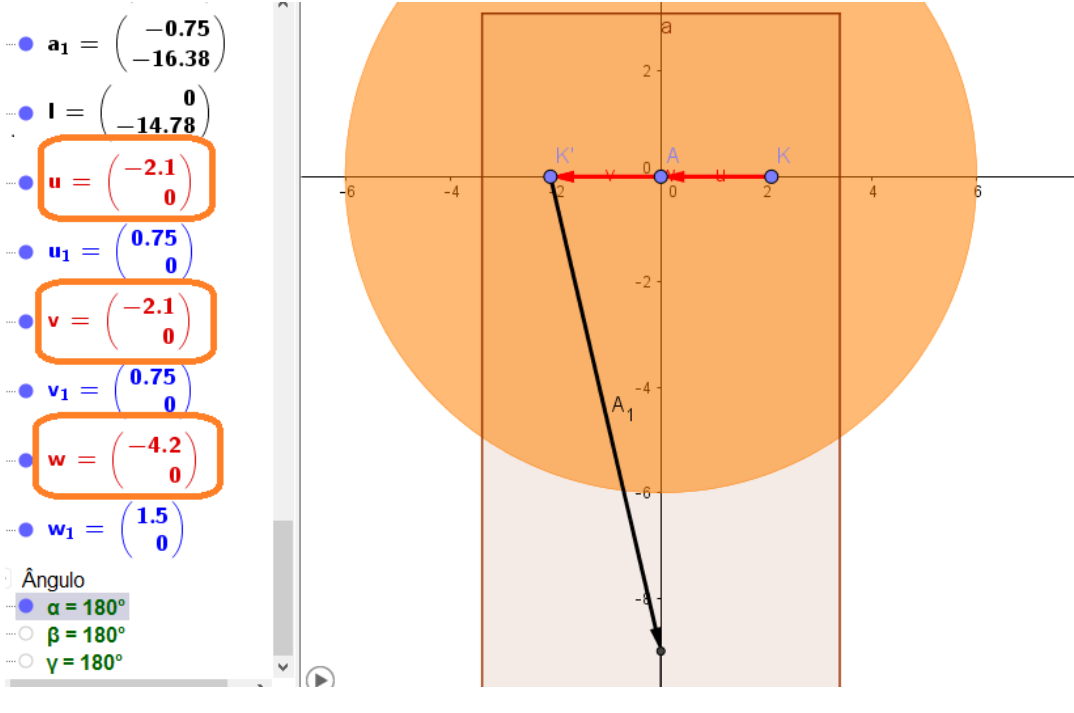

Figura 19 - Vetores no Geogebra

Fonte: Próprios autores

Para o ângulo de 270°:  $\vec{U}$  +  $\vec{V}$  =  $\vec{W}$  $\vec{U}$  =(-2.1, 0) +  $\vec{V}$  =(-2.1, 0) =  $\vec{W}$ (-4.2, 0) Figura 20 - Vetores no Geogebra

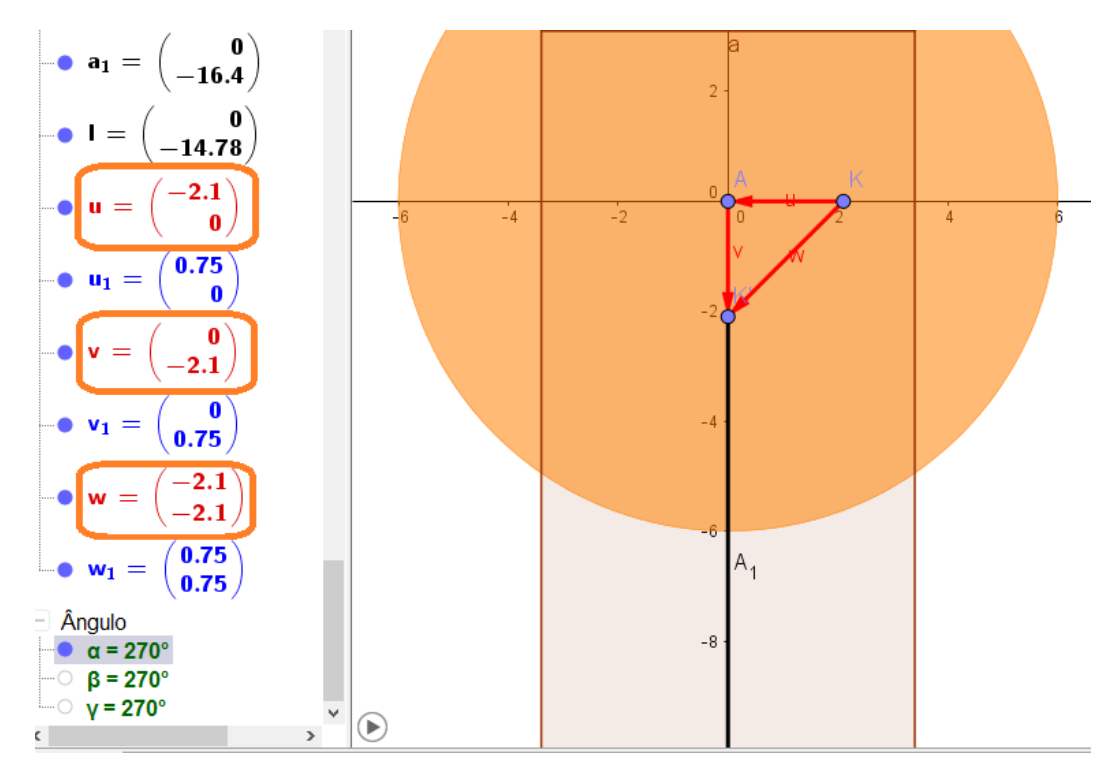

Fonte: Próprios autores

Para o ângulo de 360°:  $\vec{U}$  +  $\vec{V}$  =  $\vec{W}$ 

 $\vec{U}$  =(-2.1, 0) +  $\vec{V}$  =(0, 2.1) =  $\vec{W}$ (-2.1, 2.1)

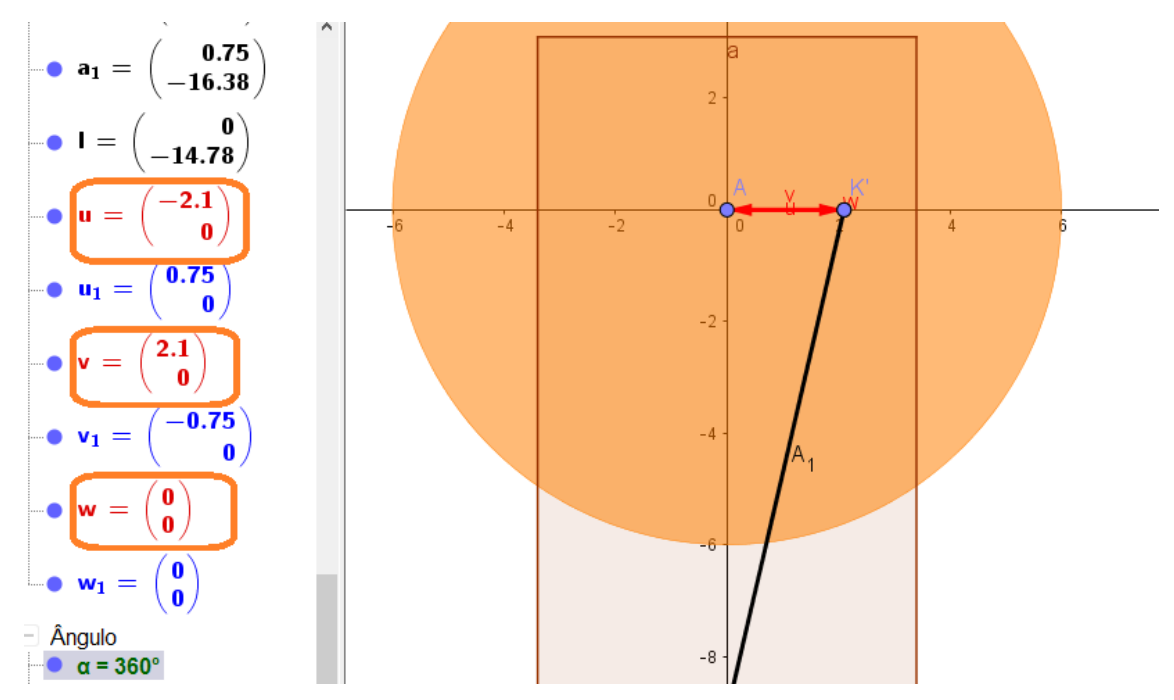

# Figura 21 - Vetores no Geogebra

Fonte: Próprios autores

Em seguida, através das medidas e cálculos já obtidos, demonstra a capacidade volumétrica do cilindro, que é o possível volume de ser transportado pela unidade de área, que é dada pela sua aplicação, resultante de diversos fatores.

$$
V = \frac{\pi \times (d)^2 \times h \times n}{4}
$$

 $V =$  Cilindrada

d= Diâmetro do pistão ('Encontrado nas medidas pouco acima')

h= Deslocamento do pistão do PMS ao PMI ('Encontrado através de representações acima')

n= Número de cilindros

$$
V = \frac{3.14 \times (66)^2 \times 42 \times 1}{4}
$$

$$
V = \frac{574.46828}{4}
$$

$$
V = 143.617,32mm3
$$

Já com o dimensionamento e os cálculos aplicados, após o término do motor, foi calculado a sua rotação (RPM), que é a rotação na qual o motor está trabalhando. Foi utilizado um método e cálculo, com celular, gravando em câmera lenta 10 segundos o eixo virabrequim e quantas voltas ele daria durante esse tempo. Para cálculo do RPM, ele é por minuto então 60 segundos.

No primeiro teste o resultado foi de:

10 segundos – 87 voltas

60 segundos – X

 $5220 = 10x$ 

Feito assim regra de três

$$
X = 522 \text{ RPM}
$$

No segundo teste o resultado foi de:

10 segundos – 94 voltas

60 segundos – X

 $5640 = 10x$ 

Novamente regra de três

X= 564 RPM

Dando continuidade sobre o RPM, calculamos sobre o mecanismo do pistão e o seu funcionamento, vendo assim a sua velocidade e aceleração e posição.

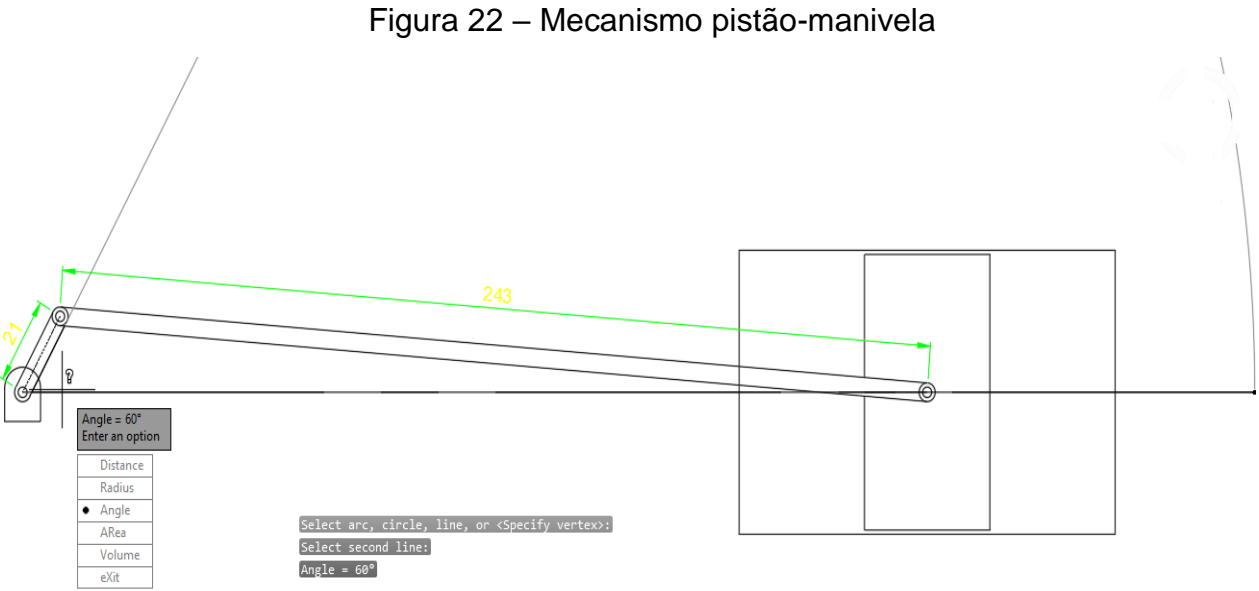

Autor: próprios autores

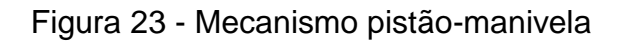

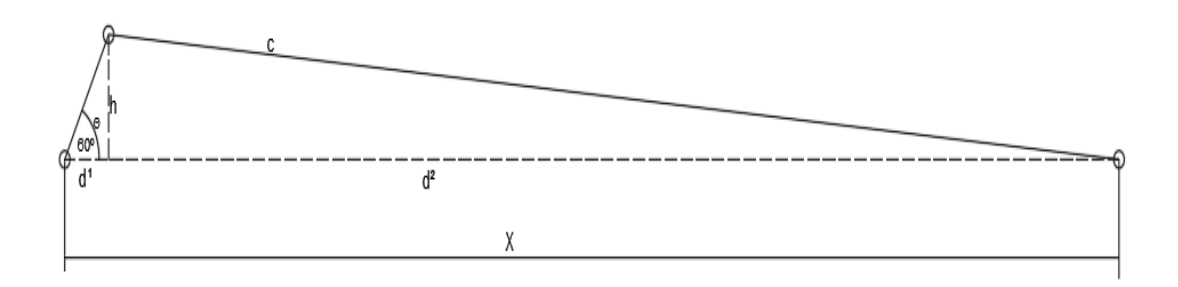

Autor: próprios autores

Distâncias representadas:

$$
d1 = r \cos\theta \quad e \quad h = r \, \text{sen}\theta
$$

O cálculo da distância será representado e calculado pelo Teorema de Pitágoras, onde o h já está representado.

$$
d2 = (c^2 - h^2)^{1/2} = (c^2 - r^2 \sin^2 \theta)^{1/2}
$$

Onde a posição de X é representada por:

$$
X = d1 + d2 = r\cos\theta + (c^2 - r^2 \sin^2\theta)^{1/2}
$$

Em seguida derivou-se o X e relação de T, obtendo a velocidade:

$$
X = -r\theta \operatorname{sen}\theta - \frac{r^2 \theta \operatorname{sen}\2theta}{2(c^2 - r^2 \operatorname{sen}\2theta)^{1/2}}
$$

Após ter feito a derivada primeira de X, foi realizado a derivada segunda de X em relação a T.

$$
X = -r\theta^2 \cos\theta - \frac{4r^2\theta^2 \cos 2\theta (c^2 - r^2 \sin^2 \theta) + (r^2 \theta \sin 2\theta)^2}{4(c^2 - r^2 \sin^2 \theta)^{3/2}}
$$

Integrando novamente as matérias, através do *software*, realizamos a programação desse cálculo, o grau foi gerado algumas representações de gráficos, demonstrando sobre a aceleração, velocidade e posição.

#### Figura 24 – Gráfico mecanismo pistão-manivela

O gráfico representado, demonstra através de uma programação os valores sobre a velocidade, aceleração e posição do pistão.

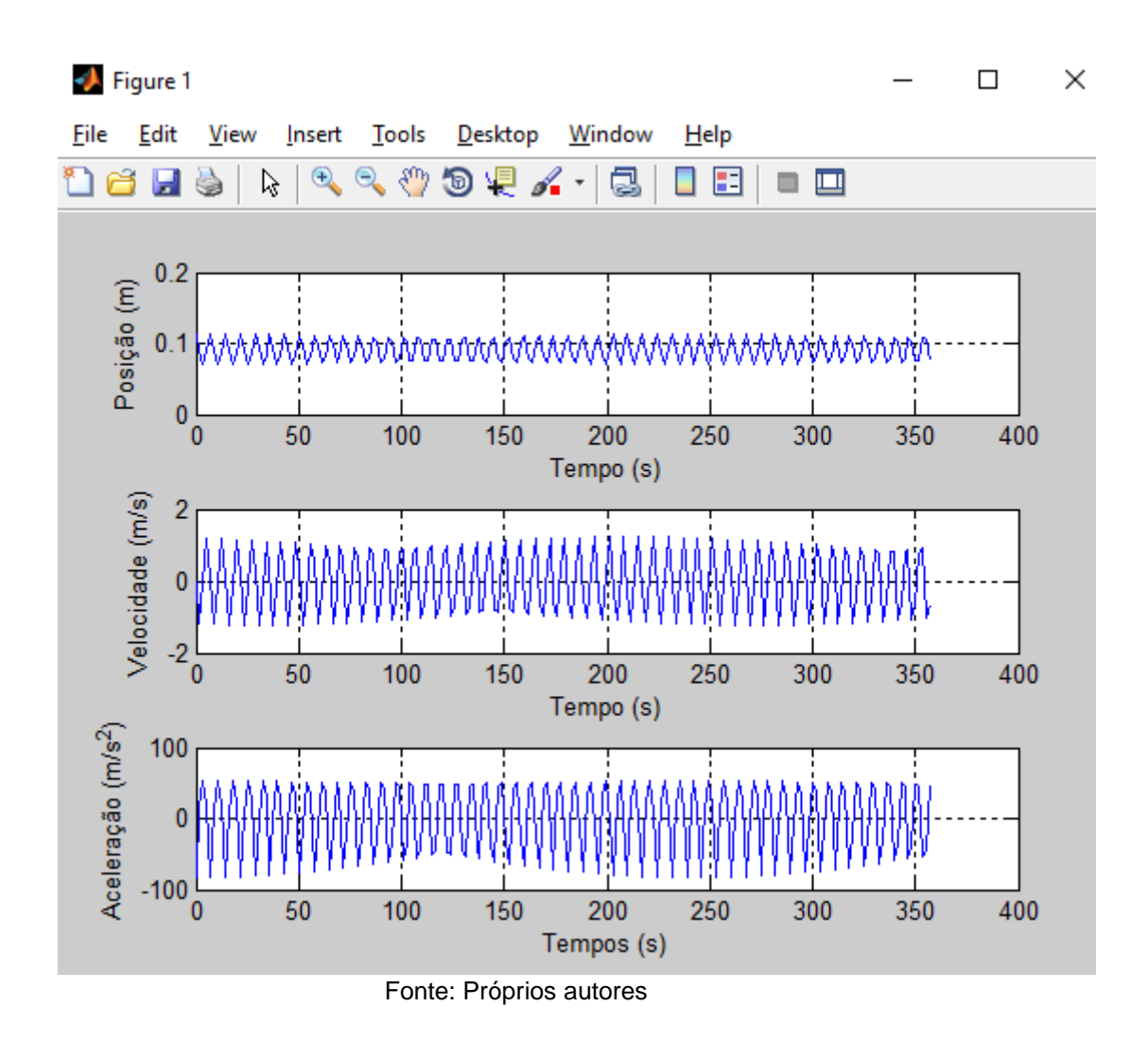

Dos aspectos já vistos sobre o Motor Stirling, nota-se seus pontos fortes e fracos. E outro ponto forte é o seu alto custo, sendo favorável ao capitalismo, pois esse tipo de motor é baseado em lucro. Desde a época que o capitalismo foi surgido, as classes sociais foi ficando cada vez mais modernas. Foi dividido em três classes, a primeira sendo considerada como o pré-capitalismo, a segunda fase foi o início do capitalismo industrial onde ocorreu algumas mudanças que se refere no sistema de produção. A terceira e última fase é a do capitalismo monopolista-financeiro que se iniciou no século vinte, porém funciona até os dias atuais. A tendência das coisas para diversas pessoas

passou a ser baseada em gastos, pois com as tecnologias cada vez mais sofisticadas vem tomando conta do mercado.

Porém já no caso da fabricação do nosso projeto, ele vai em contrariedade ao capitalismo, afinal, como ele foi realizado por boa parte de materiais recicláveis, o seu custo foi baixo, com relação ao que o capitalismo quer.

#### <span id="page-38-0"></span>**8. DIFICULDADES ENCONTRADAS DURANTE O PROJETO**

Durante o projeto teve sempre uma preocupação com todo seu dimensionamento, como o projeto é de materiais recicláveis e suas dimensões nem sempre serão as mesmas se não utilizarmos algo de precisão para medir as peças a serem utilizadas, com isso no desenvolvimento do projeto nem sempre as ideias batiam, pois tivemos que mudar o planejamento, para que encontrássemos suas dimensões ideais para que o projeto obtivesse êxito.

Na sua construção foi deparado com materiais difíceis de serem encontrados suas medidas, ocorrendo um encaixamento difícil das peças. O material como a latinha, apesar de ser de alumínio ela é fina e com acoplagem de outra por dentro para construir o cabeçote ela trincava, sendo assim descartada, sendo necessário um cuidado maior com o manuseio para encaixar perfeitamente sem que ela danifique.

Durante a projeção do projeto foram imaginados vários tipos de protótipos e quando se tomou iniciativa para construção dentro do AutoCAD, foram feitos alguns croquis sendo assim o inicial a mão livre e outros dentro do próprio *softwares*. As dificuldades foram quase que as mesmas anteriores, pois as medidas nem sempre batiam com os projetos anteriores e assim tendo que modificar novamente alguma parte do projeto.

Durante o estudo do motor a dificuldade de achar pesquisas adequadas para ajudar nas ideias de cálculos dentro do projeto dificultou muito o grupo, porque como o motor varia muito durante seu funcionamento, não seria possível calcular muitas coisas do motor no que agregaria no relatório, sendo por falta de conhecimentos do grupo quanto de materiais adequados para serem feitos os cálculos, no que isso também depende de vários fatores, assim aplicando poucas informações de algumas matérias.

### **9. APÊNDICE**

Através dos cálculos executados, segue a demonstração dos mesmos no software do Matlab, utilizando-o para programar as contas, tabelas e gráficos.

Na figura 25, dentro do *software Matlab, uma programação onde pode-se calcular a angulação do eixo virabrequim do motor Stirling.*

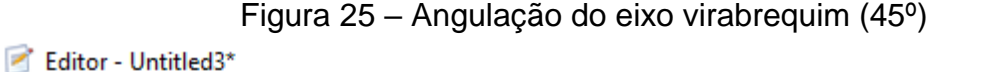

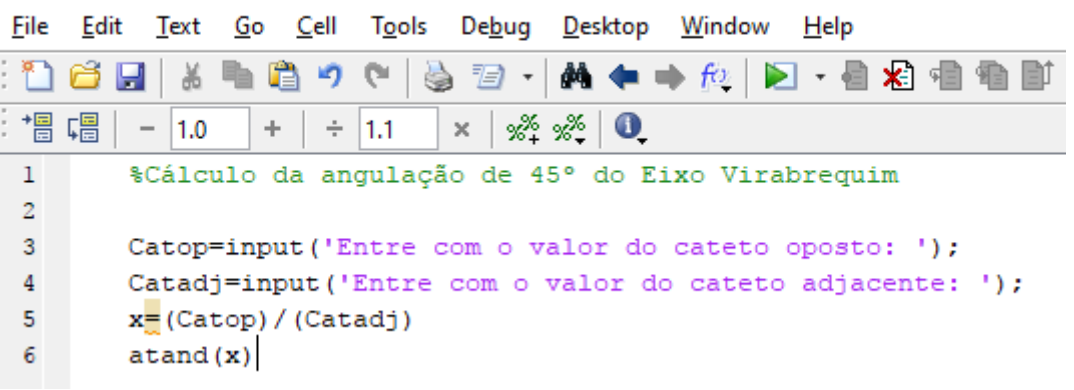

Fonte: Próprios autores

Na figura 26, dentro do *software Matlab, uma programação onde pode-se calcular a angulação do eixo virabrequim do motor Stirling.*

Figura 26 - Angulação do eixo de ligação (45º)

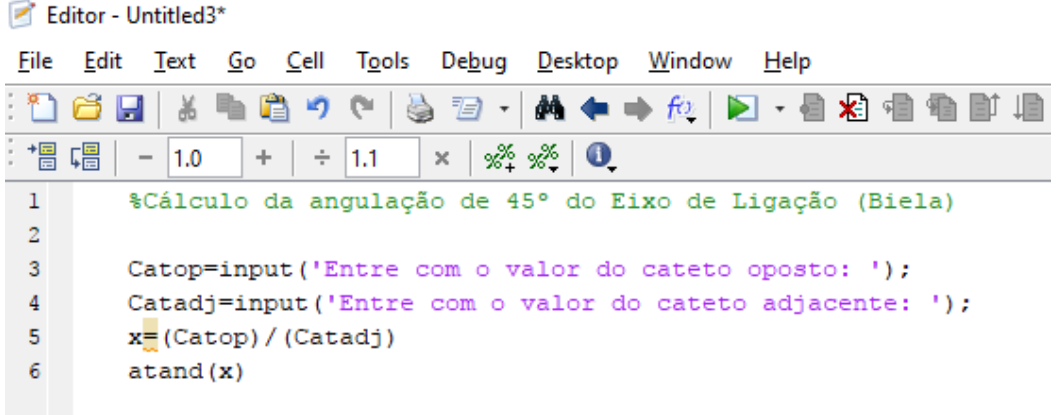

Na figura 27, dentro do *software Matlab, uma programação onde pode-se calcular o raio da base do cilindro do motor Stirling.*

Figura 27 – Raio da base do cilindro

Editor - Untitled3\* File Edit Text Go Cell Tools Debug Desktop Window Help ※ 脂 眉 り や 第 国 一 A ← → f2 | ) · 目 x 日 6 H 帽帽  $-$  1.0 Cut (Ctrl+X) 1.1  $\frac{18}{28}$   $\frac{18}{28}$  $\times$  $\bullet$ %Cálculo do raio da base do cilindro  $\mathbf 1$  $\bar{z}$ D=input ('Entre com o valor do diâmetro do cilindro em mm: '); 3  $R = D/2$ Fonte: Próprios autores

Na figura 28, dentro do *software Matlab, uma programação onde pode-se calcular a área da base do cilindro do motor Stirling.*

Figura 28 – Área da base do cilindro

Editor - Untitled4\* File Edit Text Go Cell Debug Desktop Window Tools Help กอด l C 盖 圴 e 目・  $M + N$ ы 闇 唱 **XL XL**  $\bullet$  $-11.0$ ÷  $\div$  $1.1$  $\times$ %Cálculo da Área da base do cilindro  $1\,$  $\overline{2}$ 3 pi=input ('Entre com o valor de pi: '); R=input ('Entre com o valor de R em mm^2: '); 4 5 A=pi\*R^2  $6 -$ 

Fonte: Próprios autores

41

Na figura 29, dentro do *software Matlab, uma programação onde pode-se calcular o volume total do cilindro do motor Stirling.*

Figura 29 – Volume total do cilindro

Editor - C:\Users\João Pedro Mendonça\Desktop\Programação para mandar pro Carrasco\volumeti

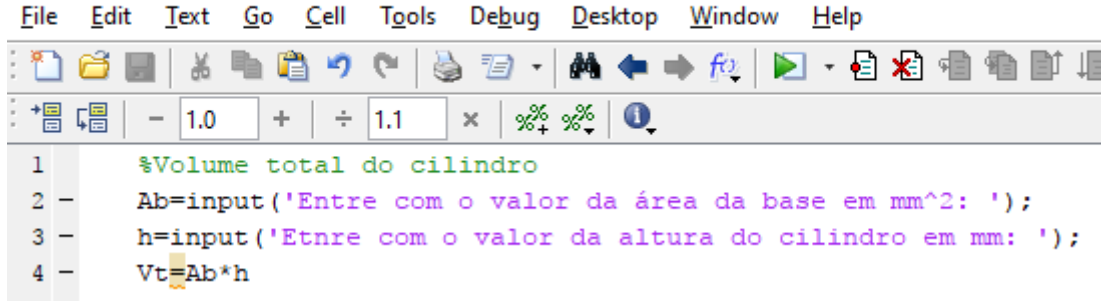

Fonte: Próprios autores

Na figura 30, dentro do *software Matlab, uma programação onde pode-se calcular raio da base do pistão do motor Stirling.*

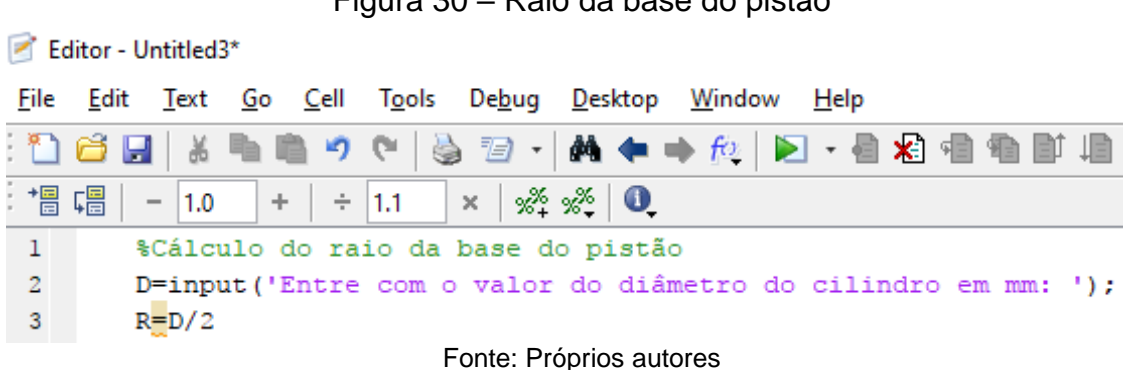

Figura 30 – Raio da base do pistão

Na figura 31, dentro do *software Matlab, uma programação onde pode-se calcular área da base do pistão do motor Stirling.*

| Editor - Untitled3*     |                                          |          |  |  |  |  |                                                   |  |  |
|-------------------------|------------------------------------------|----------|--|--|--|--|---------------------------------------------------|--|--|
|                         |                                          |          |  |  |  |  | File Edit Text Go Cell Tools Debug Desktop Window |  |  |
|                         |                                          |          |  |  |  |  |                                                   |  |  |
|                         |                                          |          |  |  |  |  |                                                   |  |  |
| $\mathbf{1}$            |                                          |          |  |  |  |  | %Cálculo da Área da base do pistão                |  |  |
| $\bar{z}$               |                                          |          |  |  |  |  |                                                   |  |  |
| $\overline{\mathbf{3}}$ | pi=input('Entre com o valor de pi: ');   |          |  |  |  |  |                                                   |  |  |
| $\bf{4}$                | $R = input('Entre com o valor de R: ');$ |          |  |  |  |  |                                                   |  |  |
| 5                       |                                          | A=pi*R^2 |  |  |  |  |                                                   |  |  |
| Factor Bolance antess   |                                          |          |  |  |  |  |                                                   |  |  |

Figura 31 – Área da base do pistão

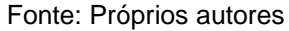

Na figura 32, dentro do *software Matlab, uma programação onde pode-se calcular o volume total do pistão do motor Stirling.*

Figura 32 – Volume total do pistão

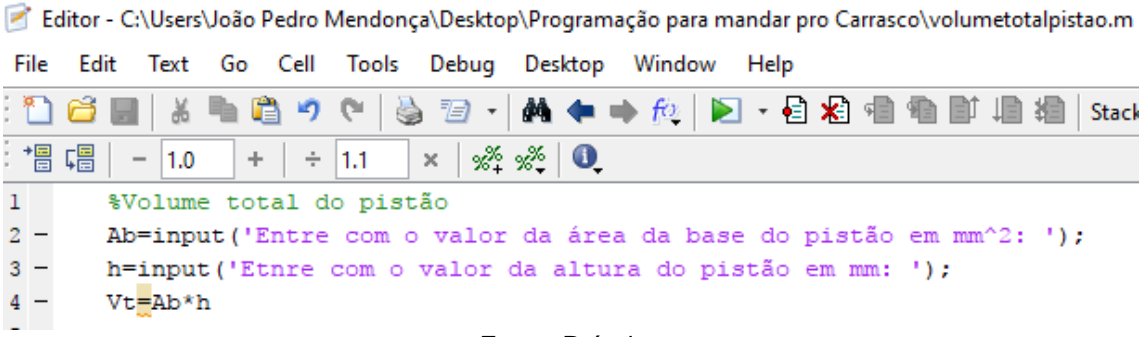

Na figura 33, dentro do *software Matlab, uma programação onde pode-se calcular a capacidade volumétrica do motor Stirling.*

Figura 33 – Capacidade volumétrica

Editor - Untitled4\*

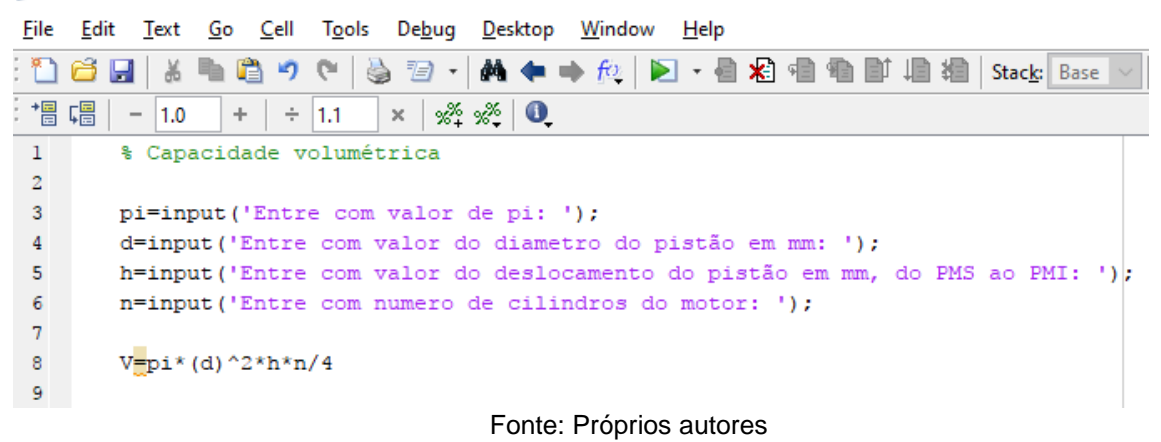

Na figura 34, dentro do *software Matlab, uma programação onde pode-se calcular a rotação por minuto do motor Stirling.*

Figura 34 – Rotações por minuto do motor (RPM)

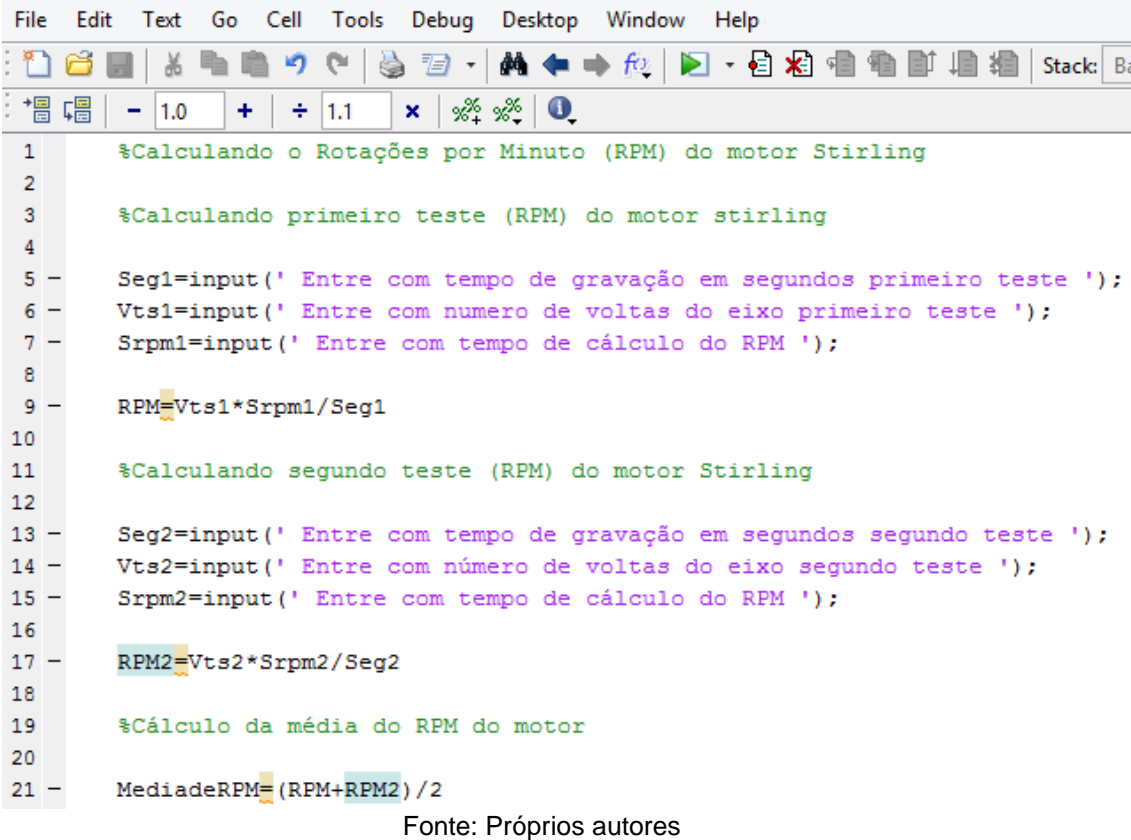

Na figura 35, dentro do *software Matlab, uma programação onde pode-se plotar o gráfico de custos do motor Stirling.*

Figura 35 - Plotando gráfico de custo

Editor - Untitled8\*

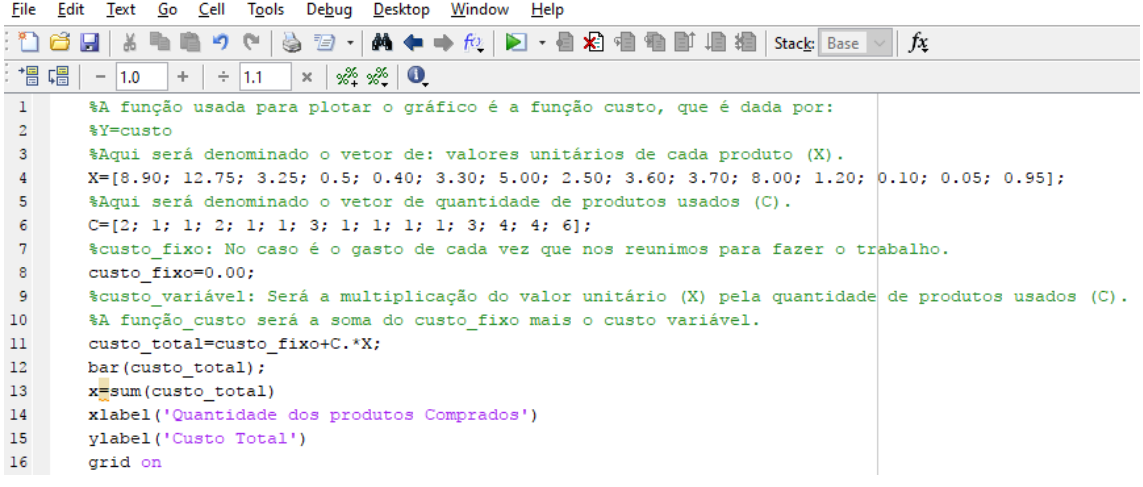

Fonte: Próprios autores

Na figura 36, dentro do *software Matlab, uma programação onde pode-se calcular e plotar o mecanismo pistão e manivela do motor Stirling.*

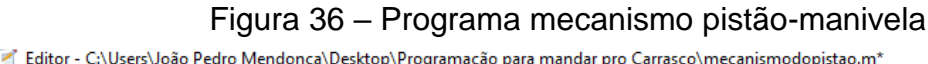

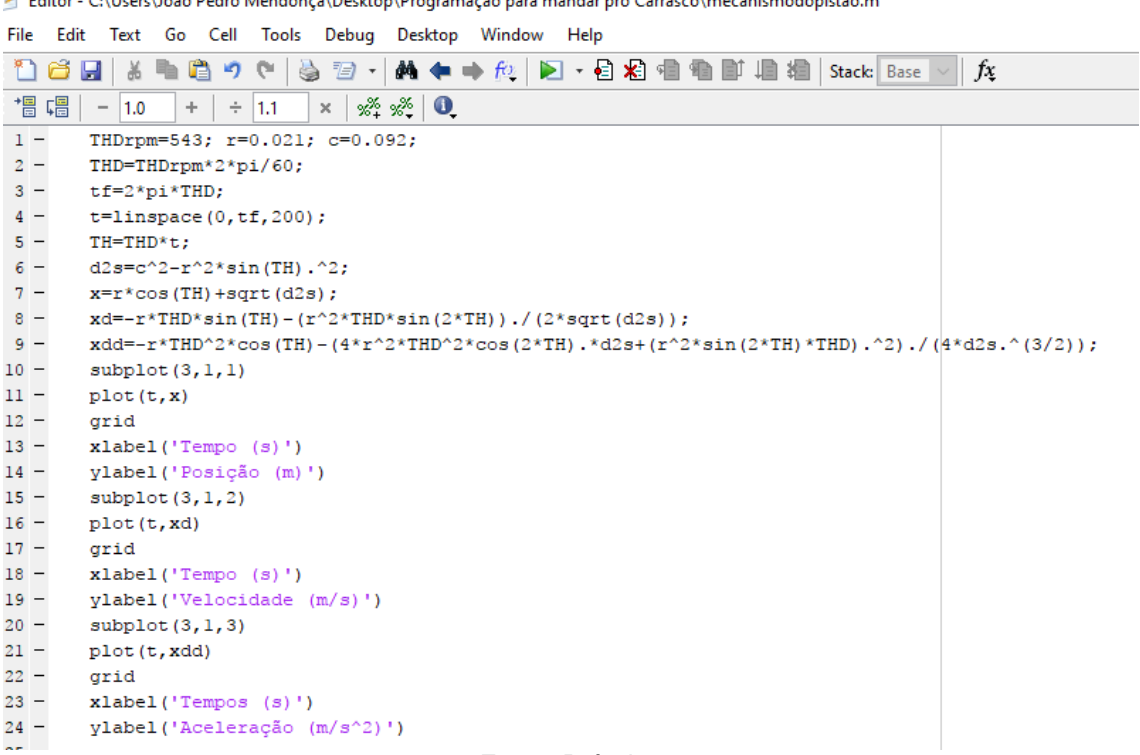

Na figura 37, dentro do *software Matlab, uma programação onde pode-se calcular* Capacidade de liquido de resfriamento do cilindro quente *do motor Stirling.*

Figura 37 – Capacidade de liquido de resfriamento do cilindro quente

| File           | Text Go Cell Tools Debug Desktop Window<br>Edit<br>Help                                                                                                    |  |  |  |  |  |  |  |  |  |
|----------------|----------------------------------------------------------------------------------------------------|--|--|--|--|--|--|--|--|--|
|                | $\mathfrak{F} \oplus \mathfrak{F}$ , and $\mathfrak{F} \oplus \mathfrak{F}$ , the $\mathfrak{F} \oplus \mathfrak{F}$ , $\mathfrak{F} \oplus \mathfrak{F}$ , $\mathfrak{F} \oplus \mathfrak{F}$ , $\mathfrak{F} \oplus \mathfrak{F}$ , $\mathfrak{F} \oplus \mathfrak{F}$<br>Բ<br>盖<br>œ.<br>- רי |  |  |  |  |  |  |  |  |  |
|                | 帽 唱<br>$\times$ $\frac{9\%}{2}$ $\frac{9\%}{2}$ 0<br>$\div$ 1.1<br>1.0<br>÷<br>$\qquad \qquad -$                                                                                                    |  |  |  |  |  |  |  |  |  |
| $1 -$          | clear; clc;                                                                                                    |  |  |  |  |  |  |  |  |  |
| $\overline{2}$ | % Calculando o raio da lata de pêssego                                                                                                    |  |  |  |  |  |  |  |  |  |
| 3              |                                                                                                    |  |  |  |  |  |  |  |  |  |
| $4 -$          | DP=input (' Diametro da lata de pêssego em mm: ');                                                                                                    |  |  |  |  |  |  |  |  |  |
| $5 -$          | $Rp = DP/2$                                                                                                    |  |  |  |  |  |  |  |  |  |
| 6              |                                                                                                    |  |  |  |  |  |  |  |  |  |
| 7              | % Calculando a capacidade total de liquido da lata de pêssego                                                                                                    |  |  |  |  |  |  |  |  |  |
| $8 -$          | HP=input (' Entre com a altura da lata de pêssego em mm: ');                                                                                                    |  |  |  |  |  |  |  |  |  |
| $9 -$          | pi=input(' Entre com o valor de PI: ');                                                                                                    |  |  |  |  |  |  |  |  |  |
| $10 -$         | $VP=pi*(Rp)^2*HP$                                                                                                    |  |  |  |  |  |  |  |  |  |
| 11             |                                                                                                    |  |  |  |  |  |  |  |  |  |
| 12             |                                                                                                    |  |  |  |  |  |  |  |  |  |
| 13             | % Calculando o raio da lata de refrigerante                                                                                                    |  |  |  |  |  |  |  |  |  |
| 14             |                                                                                                    |  |  |  |  |  |  |  |  |  |
| $15 -$         | DL=input (' Diametro da lata de refrigerante em mm: ');                                                                                                    |  |  |  |  |  |  |  |  |  |
| $16 -$         | $RL = DL/2$                                                                                                    |  |  |  |  |  |  |  |  |  |
| 17             |                                                                                                    |  |  |  |  |  |  |  |  |  |
| 18             | % Calculando a capacidade total de liquido da lata refrigerante                                                                                                    |  |  |  |  |  |  |  |  |  |
| $19 -$         | HL=input (' Entre com a altura da lata de refrigerante em mm: ');                                                                                                    |  |  |  |  |  |  |  |  |  |
| $20 -$         | pi=input(' Entre com o valor de PI: ');                                                                                                    |  |  |  |  |  |  |  |  |  |
| $21 -$         | $VL=pi*(RL)^2*HL$                                                                                                    |  |  |  |  |  |  |  |  |  |
| 22             |                                                                                                    |  |  |  |  |  |  |  |  |  |
| 23             | % Calculando a capacidade total de liquido de resfriamento                                                                                                    |  |  |  |  |  |  |  |  |  |
| $24 -$         | CTR=VP-VL                                                                                                    |  |  |  |  |  |  |  |  |  |
|                |                                                                                                    |  |  |  |  |  |  |  |  |  |

# Tabela 2 – Variáveis

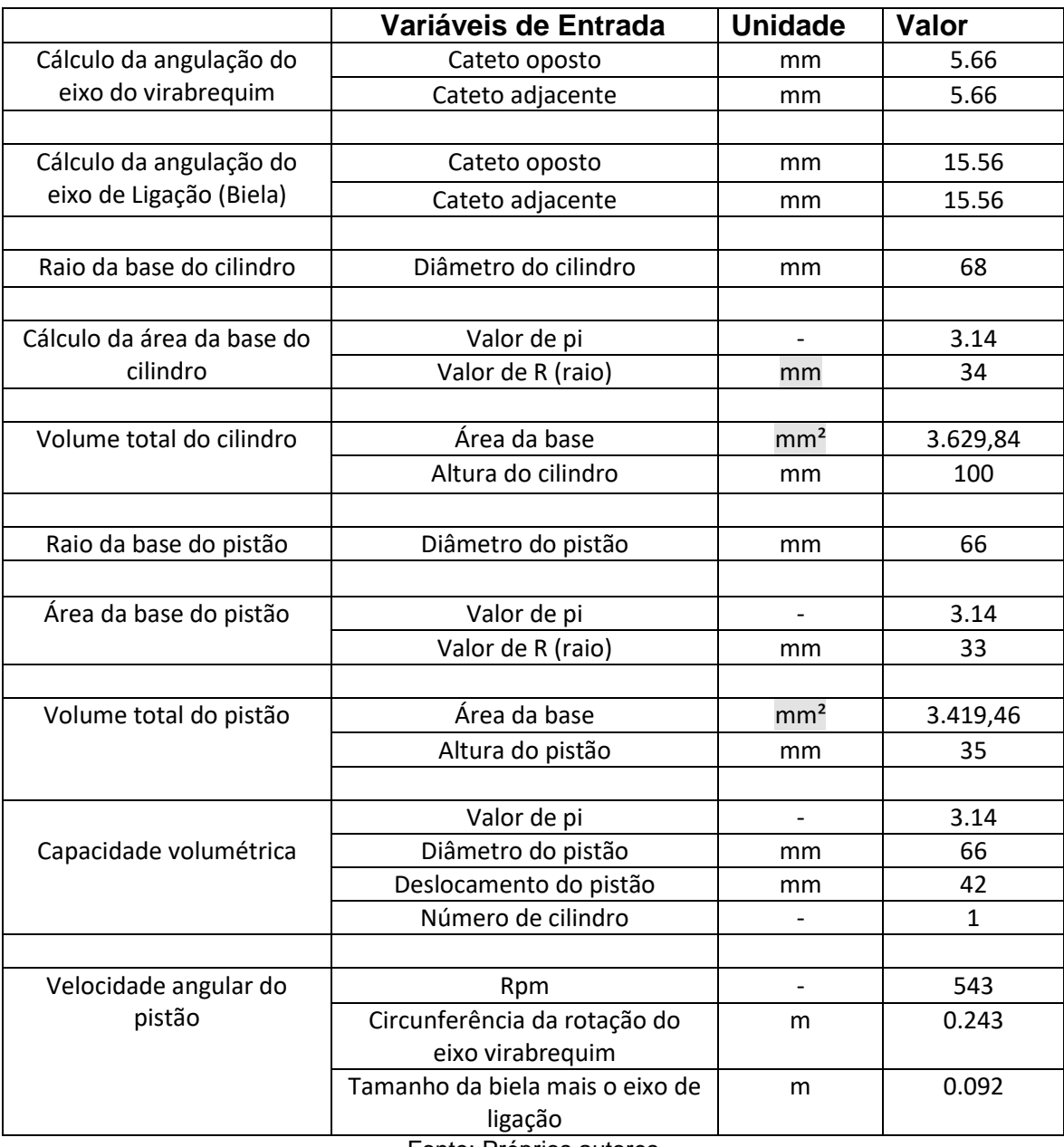

## <span id="page-47-0"></span>**10. CONCLUSÃO E DISCUSSÕES**

O intuito do trabalho foi demonstrar o projeto, juntamente com as aplicações das matérias já vistas e pesquisadas. Onde concluímos que apesar das dificuldades encontradas nas projeções, conseguimos entrelaçar as matérias e obter os resultados esperados que é demonstrar o funcionamento do motor. Ao finalizar o processo de montagem e vê-lo em funcionamento é muito interessante, porque desperta diversas curiosidades sobre a sua forma de funcionamento.

A quem deseja projetar um Motor Stirling, lembre-se de realizar uma vedação de forma precisa, pois isso é uma das partes fundamentais do projeto do motor e o tamanho dos eixos de ligação, para ter uma margem de segurança dentro do cilindro quente.

Nas figuras 38 e 39, é o motor stirling devidamente finalizado e pronto para ser ligado utilizando a fonte calórica e não se esquecendo de colocar o liquido de resfriamento que ajuda no resfriamento do cilindro quente.

Figura 38 – Motor Finalizado Figura 39 – Motor Finalizado

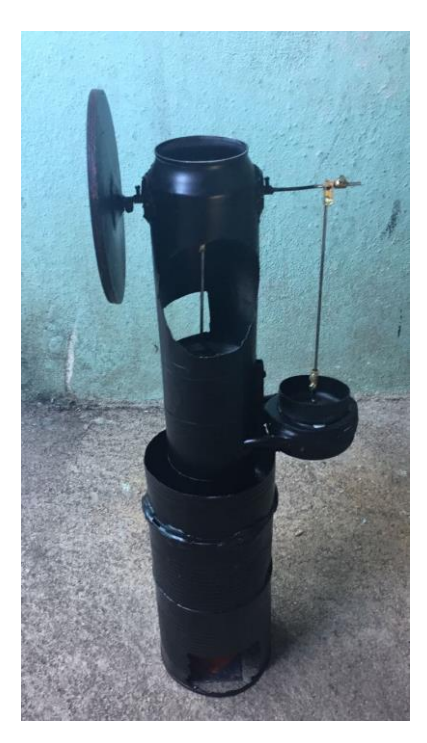

Fonte: Próprios autores **Fonte: Próprios autores** 

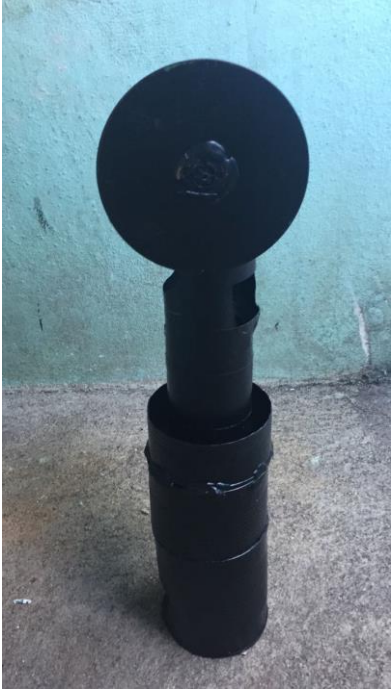

## <span id="page-48-0"></span>**11. REFERÊNCIAS**

CARRIL, Tiago e FRANCO, Erasto. **Motores Stirling.** Disponível em: <http://www.fem.unicamp.br/~em313/paginas/stirling/stirling.htm>. Acessado em: 12 maio 2017.

BARROS, Robledo Wakin. **Avaliação Teórica e Experimental do Motor Stirling Modelo solo 061 Operando com Diferentes Combustíveis.** Itajubá: *UNIFEI,* 2005. Disponível em: < http://saturno.unifei.edu.br/bim/0030363.pdf >. Acessado em: 12 maio 2017.

TIMOSHENKO, S. P. **História da força dos materiais.** Dover: Nova York; 1983. Disponível em: <http://www.lem.ep.usp.br/pef2308/antigo/2001.1/intro\_03.htm>. Acessado em: 15 maio 2017.

SCHULZ, Daniel. **Ciclo Stirling.** Disponível em: <http://www.if.ufrgs.br/~dschulz/web/ciclo\_stirling.htm>. Acessado em: 15 maio 2017.

**Introdução a resistência dos materiais.** Disponível em: <http://www.estruturas.ufpr.br/wp-

content/uploads/resistencia/Apostila/Capitulo1.pdf>. Acessado em: 15 maio 2017.

CARDOSO, Mayara. **Ciclos termodinâmicos.** Disponível em: <http://www.infoescola.com/fisica/ciclos-termodinamicos/>. Acessado em: 15 maio 2017.

FERRO, André. **Motor de combustão externa.** Disponível em: <http://www.ferromotor.com.br/2012/10/motores-de-combustao-externa.html>. Acessado em: 18 maio 2017.

**Geometria espacial.** Disponível em: <http://www.somatematica.com.br/emedio/espacial/espacial5.php>. Acessado em: 20 maio 2017.

COSTA, Fernando e SARTOR, Valmir. **Resistência dos materiais e dimensionamento de estruturas para construções rurais.** Disponível em <http://arquivo.ufv.br/dea/ambiagro/arquivos/resistencia.pdf>. Acessado em: 20 maio 2017.

SCHULZ, Daniel. **Transformação isotérmica.** Disponível em: <http://www.if.ufrgs.br/~dschulz/web/isotermica.htm>. Acessado em: 20 maio 2017.

ROCHA, Gionei. **Taxa de compressão do motor.** Disponível em: <http://www.infomotor.com.br/site/2009/03/taxa-de-compressao-do-motor/>. Acessado em: 23 maio 2017.

**Capacidade volumétrica do cilindro.** Disponível em: <http://www.flexosteel.com.br/site/uploads/capacidade\_volumetrica\_do\_cilindro \_bcm.pdf>. Acessado em: 23 maio 2017.

GILAT, A. Matlab com aplicações para Engenharia. **Mecanismo pitãomanivela,** ed.4, p.159-160, 2012.

PAIXÃO, Raphael H. F. **Desenvolvendo um motor Stirling**. Disponível em:<http://projetotermodinamicastirling.blogspot.com.br/>. Acessado em: 03 Jun. 2017.

COSTA, João Miguel. S. C. **Metodologia Simplificada para a análise termoeconómica de sistemas de cogeração com motor Stirling.** p. 1-72, 2013. Disponível em:<https://repositorium.sdum.uminho.pt/bitstream/1822/28229/1/Disserta%C3 %A7%C3%A3o\_Jo%C3%A3oCosta\_2013.pdf>. Acesso em: 10 de Jun. 2017.

CRUZ, Vinicius Guimaraes. **Desenvolvimento experimental de um motor stirling tipo gama.** p. 11-65. 2012. Disponível em:< http://tede.biblioteca.ufpb.br/bitstream/tede/5341/1/arquivototal.pdf>. Acesso em: 10 de Jun 2017.

SANTIAGO, Eduardo Lino; PEROTONI, Maicon Renato. PROJETO, MONTAGEM E ANÁLISE DE UM MOTOR STIRLING PARA GERAÇÃO DE ENERGIA ELÉTRICA A PARTIR DE UMA FONTE DE CALOR. Congresso Nacional de Iniciação Científica. **Anais**. FACULDADE DE TECNOLOGIA TUPY CURITIBA.

SILVA, Renato Peron. **Projeto Motor Stirling**. p. 5-15. 2008. Disponível em: < http://www.ifi.unicamp.br/~lunazzi/F530\_F590\_F690\_F809\_F895/F809/F809\_s em1\_2008/RenatoP-Llagostera\_RF2.pdf>. Acesso em: 12 de abril 2017.

SANTOS, Ana Carolina Ávila. **Análise Numérica de um Modelo Adiabático em um Motor Stirling**. p. 1-25. 2014. Disponivel em: < https://fga.unb.br/articles/0000/7685/TCC\_STIRLING\_Ana\_Carolina\_Avila\_Sant os.pdf>. Acesso em: 12 de Abril 2017.